# **fsspec Documentation**

*Release 2021.08.1+0.g399cf82.dirty*

**Joseph Crail**

**Sep 01, 2021**

# **CONTENTS:**

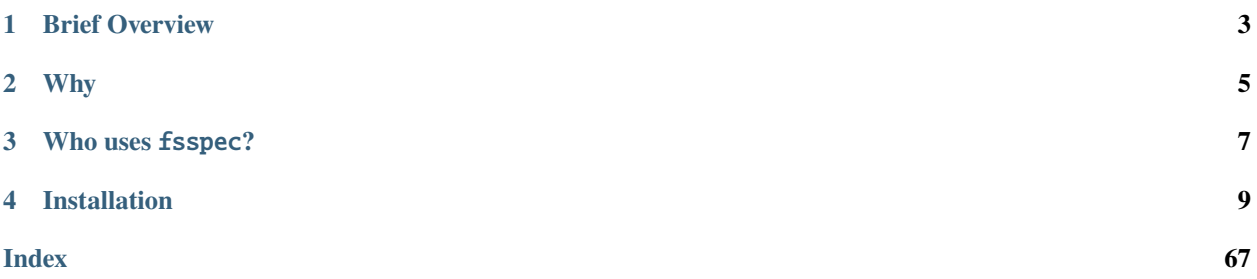

Filesystem Spec (fsspec) is a project to provide a unified pythonic interface to local, remote and embedded file systems and bytes storage.

# **ONE**

# **BRIEF OVERVIEW**

<span id="page-6-0"></span>There are many places to store bytes, from in memory, to the local disk, cluster distributed storage, to the cloud. Many files also contain internal mappings of names to bytes, maybe in a hierarchical directory-oriented tree. Working with all these different storage media, and their associated libraries, is a pain. fsspec exists to provide a familiar API that will work the same whatever the storage backend. As much as possible, we iron out the quirks specific to each implementation, so you need do no more than provide credentials for each service you access (if needed) and thereafter not have to worry about the implementation again.

# **WHY**

<span id="page-8-0"></span>fsspec provides two main concepts: a set of filesystem classes with uniform APIs (i.e., functions such as cp, rm, cat, mkdir, ...) supplying operations on a range of storage systems; and top-level convenience functions like *fsspec*. [open\(\)](#page-28-0), to allow you to quickly get from a URL to a file-like object that you can use with a third-party library or your own code.

The section background gives motivation and history of this project, but most users will want to skip straight to *[Usage](#page-14-0)* to find out how to use the package and *[Features of fsspec](#page-15-0)* to see the long list of added functionality included along with the basic file-system interface.

# **THREE**

## **WHO USES** FSSPEC**?**

<span id="page-10-0"></span>You can use fsspec's file objects with any python function that accepts file objects, because of *duck typing*.

You may well be using fsspec already without knowing it. The following libraries use fsspec internally for path and file handling:

- 1. [Dask,](https://dask.org/) the parallel, out-of-core and distributed programming platform
- 2. [Intake,](https://intake.readthedocs.io/) the data source cataloguing and loading library and its plugins
- 3. [pandas,](https://pandas.pydata.org/) the tabular data analysis package
- 4. [xarray](http://xarray.pydata.org/) and [zarr,](https://zarr.readthedocs.io/) multidimensional array storage and labelled operations
- 5. [DVC,](https://dvc.org/) version control system for machine learning projects

fsspec filesystems are also supported by:

- 1. [pyarrow,](https://arrow.apache.org/docs/python/) the in-memory data layout engine
- ... plus many more that we don't know about.

### **FOUR**

# **INSTALLATION**

<span id="page-12-0"></span>*fsspec* can be installed from PyPI or conda and has no dependencies of its own

```
pip install fsspec
conda install -c conda-forge fsspec
```
Not all filesystem implementations are available without installing extra dependencies. For example to be able to access data in S3, you can use the optional pip install syntax below, or install the specific package required

```
pip install fsspec[gcs]
conda install -c conda-forge gcsfs
```
*fsspec* attempts to provide the right message when you attempt to use a filesystem for which you need additional dependencies. The current list of known implementations can be found as follows

from fsspec.registry import known\_implementations

known\_implementations

# **4.1 Background**

Python provides a standard interface for open files, so that alternate implementations of file-like object can work seamlessly with many function which rely only on the methods of that standard interface. A number of libraries have implemented a similar concept for file-systems, where file operations can be performed on a logical file-system which may be local, structured data store or some remote service.

This repository is intended to be a place to define a standard interface that such file-systems should adhere to, such that code using them should not have to know the details of the implementation in order to operate on any of a number of backends. With hope, the community can come together to define an interface that is the best for the highest number of users, and having the specification, makes developing other file-system implementations simpler.

### **4.1.1 History**

We have been involved in building a number of remote-data file-system implementations, principally in the context of the [Dask](http://dask.pydata.org/en/latest/) project. In particular, several are listed in [docs](http://dask.pydata.org/en/latest/remote-data-services.html) with links to the specific repositories. With common authorship, there is much that is similar between the implementations, for example posix-like naming of the operations, and this has allowed Dask to be able to interact with the various backends and parse generic URLs in order to select amongst them. However, *some* extra code was required in each case to adapt the peculiarities of each implementation with the generic usage that Dask demanded. People may find the [code](https://github.com/dask/dask/blob/master/dask/bytes/core.py#L266) which parses URLs and creates file-system instances interesting.

At the same time, the Apache [Arrow](https://arrow.apache.org/) project was also concerned with a similar problem, particularly a common interface to local and HDFS files, for example the [hdfs](https://arrow.apache.org/docs/python/filesystems.html) interface (which actually communicated with HDFS with a choice of driver). These are mostly used internally within Arrow, but Dask was modified in order to be able to use the alternate HDFS interface (which solves some security issues with *hdfs3*). In the process, a [conversation](https://github.com/dask/dask/issues/2880) was started, and I invite all interested parties to continue the conversation in this location.

There is a good argument that this type of code has no place in Dask, which is concerned with making graphs representing computations, and executing those graphs on a scheduler. Indeed, the file-systems are generally useful, and each has a user-base wider than just those that work via Dask.

### **4.1.2 Influences**

The following places to consider, when choosing the definitions of how we would like the file-system specification to look:

- 1. python's [os](https://docs.python.org/3/library/os.html) module and its *path* namespace; also other file-connected functionality in the standard library
- 2. posix/bash method naming conventions that linux/unix/osx users are familiar with; or perhaps their Windows variants
- 3. the existing implementations for the various backends (e.g., [gcsfs](http://gcsfs.readthedocs.io/en/latest/api.html#gcsfs.core.GCSFileSystem) or Arrow's [hdfs\)](https://arrow.apache.org/docs/python/filesystems.html)
- 4. [pyfilesystems,](https://docs.pyfilesystem.org/en/latest/index.html) an attempt to do something similar, with a plugin architecture. This conception has several types of local file-system, and a lot of well-thought-out validation code.

### **4.1.3 Other similar work**

It might have been conceivable to reuse code in pyfilesystems, which has an established interface and several implementations of its own. However, it supports none of the highlight, critical to cloud and parallel access, and would not be easy to coerce. Following on the success of s3fs and gcsfs, and their use within Dask, it seemed best to have an interface as close to those as possible. See a [discussion](https://github.com/intake/filesystem_spec/issues/5) on the topic.

Other newer technologies such as [smart\\_open](https://github.com/RaRe-Technologies/smart_open) and pyarrow's newer file-system rewrite also have some parts of the functionality presented here, that might suit some use cases better.

### **4.1.4 Structure of the package**

The best place to get a feel for the contents of fsspec is by looking through the *[Usage](#page-14-0)* and *[API Reference](#page-27-0)* sections. In addition, the source code will be interesting for those who wish to subclass and develop new file-system implementations. fsspec/spec.py contains the main abstract file-system class to derive from, AbstractFileSystem.

# <span id="page-14-0"></span>**4.2 Usage**

This is quick-start documentation to help people get familiar with the layout and functioning of fsspec.

### **4.2.1 Instantiate a file-system**

fsspec provides an abstract file-system interface as a base class, to be used by other filesystems. A file-system instance is an object for manipulating files on some remote store, local files, files within some wrapper, or anything else that is capable of producing file-like objects.

Some concrete implementations are bundled with fsspec and others can be installed separately. They can be instantiated directly, or the *registry* can be used to find them.

Direct instantiation:

```
from fsspec.implementations.local import LocalFileSystem
```

```
fs = LocalFileSystem()
```
Look-up via registry:

import fsspec

```
fs = fsspec.filesystem('file')
```
Many filesystems also take extra parameters, some of which may be options - see *[API Reference](#page-27-0)*, or use [fsspec.](#page-29-0) [get\\_filesystem\\_class\(\)](#page-29-0) to get the class object and inspect its docstring.

```
import fsspec
```
fs = fsspec.filesystem('ftp', host=host, port=port, username=user, password=pw)

### **4.2.2 Use a file-system**

File-system instances offer a large number of methods for getting information about and manipulating files for the given back-end. Although some specific implementations may not offer all features (e.g., http is read-only), generally all normal operations, such as 1s, rm, should be expected to work (see the full list: [fsspec.spec.AbstractFileSystem](#page-30-0)). Note that this quick-start will prefer posix-style naming, but many common operations are aliased: cp() and copy() are identical, for instance. Functionality is generally chosen to be as close to the builtin os module's working for things like glob as possible. The following block of operations should seem very familiar.

```
fs.mkdir("/remote/output")
fs.touch("/remote/output/success") # creates empty file
assert fs.exists("/remote/output/success")
assert fs.isfile("/remote/output/success")
assert fs.cat("/remote/output/success") == b"" # get content as bytestring
fs.copy("/remote/output/success", "/remote/output/copy")
assert fs.ls("/remote/output", detail=False) == ["/remote/output/success", "/remote/
˓→output/copy")
fs.rm("/remote/output", recursive=True)
```
The open() method will return a file-like object which can be passed to any other library that expects to work with python files, or used by your own code as you would a normal python file object. These will normally be binary-mode

only, but may implement internal buffering in order to limit the number of reads from a remote source. They respect the use of with contexts. If you have pandas installed, for example, you can do the following:

```
f = fs.open("/remote/path/notes.txt", "rb")lines = f.readline() # read to first b''\n\cdot n''f.seek(-10, 2)
foot = f.read() # read last 10 bytes of file
f.close()
import pandas as pd
with fs.open('/remote/data/myfile.csv') as f:
    df = pd.read_csv(f, sep='|', header=None)
```
### **4.2.3 Higher-level**

For many situations, the only function that will be needed is  $fsspec.open\_files()$ , which will return [fsspec.core.](#page-45-0) [OpenFile](#page-45-0) instances created from a single URL and parameters to pass to the backend(s). This supports text-mode and compression on the fly, and the objects can be serialized for passing between processes or machines (so long as each has access to the same backend file-system). The protocol (i.e., backend) is inferred from the URL passed, and glob characters are expanded in read mode (search for files) or write mode (create names). Critically, the file on the backend system is not actually opened until the OpenFile instance is used in a with context.

```
of = fsspec.open("github://dask:fastparquet@main/test-data/nation.csv", "rt")
# of is an OpenFile container object. The "with" context below actually opens it
with of as f:
    # now f is a text-mode file
    for line in f:
        # iterate text lines
        print(line)
        if "KENYA" in line:
            break
```
### <span id="page-15-0"></span>**4.3 Features of fsspec**

Here follows a brief description of some features of note of fsspec that provides to make it an interesting project beyond some other file-system abstractions.

### **4.3.1 Serialisability**

Coming out of the Dask stable, it was an important design decision that file-system instances be serialisable, so that they could be created in one process (e.g., the client) and used in other processes (typically the workers). These other processes may even be on other machines, so in many cases they would need to be able to re-establish credentials, ideally without passing sensitive tokens in the pickled binary data.

fsspec instances, generally speaking, abide by these rules, do not include locks, files and other thread-local material, and where possible, use local credentials (such as a token file) for re-establishing sessions upon de-serialisation. (While making use of cached instances, where they exist, see below).

### **4.3.2** OpenFile **instances**

The [fsspec.core.OpenFile\(\)](#page-45-0) class provides a convenient way to prescribe the manner to open some file (local, remote, in a compressed store, etc.) which is portable, and can also apply any compression and text-mode to the file. These instances are also serialisable, because they do not contain any open files.

The way to work with OpenFile s is to isolate interaction with in a with context. It is the initiation of the context which actually does the work of creating file-like instances.

```
of = fsspec.open(url, ...)# of is just a place-holder
with of as f:
    # f is now a real file-like object holding resources
    f.read(...)
```
### **4.3.3 File Buffering and random access**

Most implementations create file objects which derive from fsspec.spec.AbstractBufferedFile, and have many behaviours in common. A subclass of AbstractBufferedFile provides random access for the underlying file-like data (without downloading the whole thing). This is a critical feature in the big-data access model, where each sub-task of an operation may need on a small part of a file, and does not, therefore want to be forced into downloading the whole thing.

These files offer buffering of both read and write operations, so that communication with the remote resource is limited. The size of the buffer is generally configured with the blocksize= kwarg at open time, although the implementation may have some minimum or maximum sizes that need to be respected.

For reading, a number of buffering schemes are available, listed in fsspec.caching.caches (see *[Read Buffering](#page-61-0)*), or "none" for no buffering at all, e.g., for a simple read-ahead buffer, you can do

```
fs = fsspec.filesystem(...)with fs.open(path, mode='rb', cache_type='readahead') as f:
   use_for_something(f)
```
### **4.3.4 Transparent text-mode and compression**

As mentioned above, the OpenFile class allows for the opening of files on a binary store, which appear to be in text mode and/or allow for a compression/decompression layer between the caller and the back-end storage system. From the user's point of view, this is achieved simply by passing arguments to the *[fsspec.open\\_files\(\)](#page-27-1)* or *[fsspec.open\(\)](#page-28-0)* functions, and thereafter happens transparently.

### **4.3.5 Key-value stores**

File-systems are naturally like dict-like key-value mappings: each (string) path corresponds to some binary data on the storage back-end. For some use-cases, it is very convenient to be able to view some path within the file-system as a dict-like store, and the function  $fsspec.get\_mapper()$  gives a one-stop way to return such an object. This has become useful, for example, in the context of the [zarr](https://zarr.readthedocs.io/en/stable/) project, which stores it array chunks in keys in any arbitrary mapping-like object.

```
mapper = fsspec.get_mapper('protocol://server/path', args)
list(mapper)
mapper[k] = b'some data'
```
### **4.3.6 PyArrow integration**

[pyarrow](https://arrow.apache.org/docs/python/) has its own internal idea of what a file-system is (pyarrow.fs.FileSystem), and some functions, particularly the loading of parquet, require that the target be compatible. As it happens, the design of the file-system interface in pyarrow *is* compatible with fsspec (this is not by accident).

At import time, fsspec checks for the existence of pyarrow, and, if pyarrow < 2.0 is found, adds its base filesystem to the superclasses of the spec base-class. For pyarrow  $\geq 2.0$ , fsspec file systems can simply be passed to pyarrow functions that expect pyarrow filesystems, and pyarrow [will automatically wrap them.](https://arrow.apache.org/docs/python/filesystems.html#using-fsspec-compatible-filesystems)

In this manner, all fsspec-derived file-systems are also pyarrow file-systems, and can be used by pyarrow functions.

### **4.3.7 Transactions**

fsspec supports *transactions*, during which writing to files on a remote store are deferred (typically put into a temporary location) until the transaction is over, whereupon the whole transaction is finalised in a semi-atomic way, and all the files are moved/committed to their final destination. The implementation of the details is file-system specific (and not all support it yet), but the idea is, that all files should get written or none, to mitigate against data corruption. The feature can be used like

```
fs = fsspec.filesystem(...)with fs.transaction:
   with fs.open('file1', 'wb') as f:
        f.write(b'some data')
    with fs.open('file2', 'wb') as f:
        f.write(b'more data')
```
Here, files 1 and 2 do not get moved to the target location until the transaction context finishes. If the context finishes due to an (uncaught) exception, then the files are discarded and the file target locations untouched.

The class [fsspec.spec.Transaction\(\)](#page-39-0) allows for fine-tuning of the operation, and every fsspec instance has an instance of this as an attribute .transaction to give access.

Note that synchronising transactions across multiple instances, perhaps across a cluster, is a harder problem to solve, and the implementation described here is only part of the solution.

### **4.3.8 Mount anything with FUSE**

Any path of any file-system can be mapped to a local directory using pyfuse and fsspec.fuse.run(). This feature is experimental, but basic file listing with details, and read/write should generally be available to the extent that the remote file-system provides enough information. Naturally, if a file-system is read-only, then write operations will fail - but they will tend to fail late and with obscure error messages such as "bad address".

Some specific quirks of some file-systems may cause confusion for FUSE. For example, it is possible for a given path on s3 to be both a valid key (i.e., containing binary data, like a file) and a valid prefix (i.e., can be listed to find subkeys, like a directory). Since this breaks the assumptions of a normal file-system, it may not be possible to reach all paths on the remote.

### **4.3.9 Instance Caching**

In a file-system implementation class is marked as *cachable* (attribute .cachable), then its instances will get stored in a class attribute, to enable quick look-up instead of needing to regenerate potentially expensive connections and sessions. They key in the cache is a tokenisation of the arguments to create the instance. The cache itself (attribute .\_cache) is currently a simple dict, but could in the future be LRU, or something more complicated, to fine-tune instance lifetimes.

Since files can hold on to write caches and read buffers, the instance cache may cause excessive memory usage in some situations; but normally, files will get **``**close``d, and the data discarded. Only when there is also an unfinalised transaction or captured traceback might this be anticipated becoming a problem.

To disable instance caching, i.e., get a fresh instance which is not in the cache even for a cachable class, pass skip\_instance\_cache=True.

### **4.3.10 Listings Caching**

For some implementations, getting file listings (i.e., 1s and anything that depends on it) is expensive. These implementations use dict-like instances of *[fsspec.dircache.DirCache](#page-47-0)* to manage the listings.

The cache allows for time-based expiry of entries with the listings\_expiry\_time parameter, or LRU expiry with the max\_paths parameter. These can be set on any implementation instance that uses listings caching; or to skip the caching altogether, use use\_listings\_cache=False. That would be appropriate when the target location is known to be volatile because it is being written to from other sources.

When the fsspec instance writes to the backend, the method invalidate\_cache is called, so that subsequent listing of the given paths will force a refresh. In addition, some methods like ls have a refresh parameter to force fetching the listing again.

### **4.3.11 URL chaining**

Some implementations proxy or otherwise make use of another filesystem implementation, such as locally caching remote files, i.e., finding out what files exist using the remote implementation, but actually opening the local copies upon access. Other examples include reading from a Dask worker which can see file-systems the client cannot, and accessing a zip file which is being read from another backend.

In such cases, you can specify the parameters exactly as specified in the implementation docstrings, for the dask case something like

of = fsspec.open('dask://bucket/key', target\_protocol='s3', target\_options={'anon': True} →)

As a shorthand, particularly useful where you have multiple hops, is to "chain" the URLs with the special separator "::". The arguments to be passed on to each of the implementations referenced are keyed by the protocol names included in the URL. Here is the equivalent to the line above:

of = fsspec.open('dask::s3://bucket/key', s3={'anon': True})

A couple of more complicates cases:

```
of = fsspec.open_files('zip://*.csv::simplecache::gcs://bucket/afile.zip',
                       simplecache={'cache_storage': '/stored/zip/files'},
                       gcs={'project': 'my-project'})
```
reads a zip-file from google, stores it locally, and gives access to the contained CSV files. Conversely,

```
of = fsspec.open_files('simplecache::zip://*.csv::gcs://bucket/afile.zip',
                       simplecache={'cache_storage': '/stored/csv/files'},
                       gcs={'project': 'my-project'})
```
reads the same zip-file, but extracts the CSV files and stores them locally in the cache.

**For developers**: this "chaining" methods works by formatting the arguments passed to open\_\* into target\_protocol (a simple string) and target\_options (a dict) and also optionally fo (target path, if a specific file is required). In order for an implementation to chain successfully like this, it must look for exactly those named arguments.

### **4.3.12 Caching Files Locally**

fsspec allows you to access data on remote file systems, that is its purpose. However, such access can often be rather slow compared to local storage, so as well as buffering (see above), the option exists to copy files locally when you first access them, and thereafter to use the local data. This local cache of data might be temporary (i.e., attached to the process and discarded when the process ends) or at some specific location in your local storage.

Two mechanisms are provided, and both involve wrapping a *target* filesystem. The following example creates a filebased cache.

fs = fsspec.filesystem("filecache", target\_protocol='s3', target\_options={'anon': True}, cache\_storage='/tmp/files/')

Each time you open a remote file on S3, it will first copy it to a local temporary directory, and then all further access will use the local file. Since we specify a particular local location, the files will persist and can be reused from future sessions, although you can also set policies to have cached files expire after some time, or to check the remote file system on each open, to see if the target file has changed since it was copied.

With the top-level functions open, open\_local and open\_files, you can use the same set of kwargs as the example above, or you can chain the URL - the following would be the equivalent

```
of = fsspec.open("filecache::s3://bucket/key",
                 s3={'anon': True}, filecache={'cache_storage':'/tmp/files'})
```
With the "blockcache" variant, data is downloaded block-wise: only the specific parts of the remote file which are accessed. This means that the local copy of the file might end up being much smaller than the remote one, if only certain parts of it are required.

Whereas "filecache" works for all file system implementations, and provides a real local file for other libraries to use, "blockcache" has restrictions: that you have a storage/OS combination which supports sparse files, that the backend implementation uses files which derive from AbstractBufferedFile, and that the library you pass the resultant object to accepts generic python file-like objects. You should not mix block- and file-caches in the same directory. "simplecache" is the same as "filecache", except without the options for cache expiry and to check the original source - it can be used where the target can be considered static, and particularly where a large number of target files are expected (because no metadata is written to disc). Only "simplecache" is guaranteed thread/process-safe.

### **4.3.13 Remote Write Caching**

You can cache files to local files to send to remote using the "simplecache" protocol. The following example demonstrates how this might look

```
with fsspec.open('simplecache::s3://mybucket/myfile', 'wb',
                 s3={"profile": "writer"}) as f:
    f.write(b"some data")
```
This will open a local file for writing, and when this file is closed, it will be uploaded to the target URL, in this case on S3. The file-like object f can be passed to any library expecting to write to a file. Note that we pass parameters to S3FileSystem using the key "s3", the same as the name of the protocol.

### **4.3.14 File Selector (GUI)**

The module fsspec.gui contains a graphical file selector interface. It is built using [panel,](https://panel.holoviz.org/) which must be installed in order to use the GUI. Upon instantiation, you can provide the initial URL location (which can be returned to with the "" button), arguments and filters.

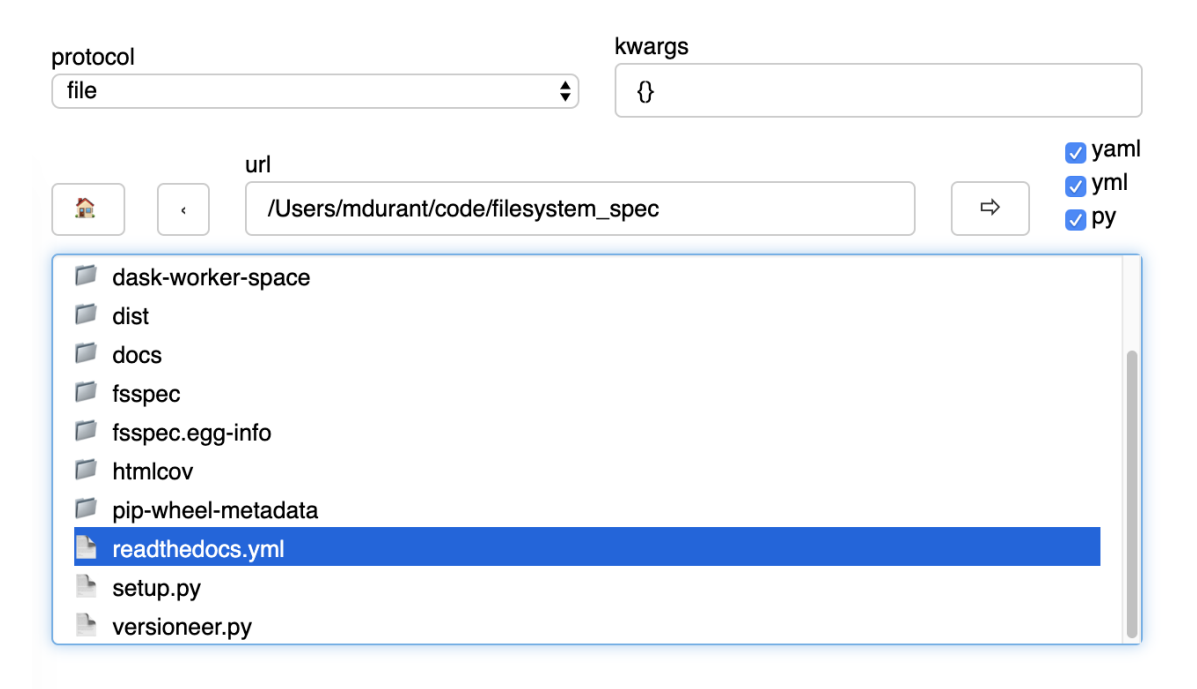

Clicking on a directory will descend into it, and selecting a file will mark it as the output of the interface. You can select any of the known protocols, but should provide any required arguments in the "kwargs" box (as a dictionary) and any absolute URL location before clicking "" to go to that location. If using file filters, they will appear as a list of checkboxes; only those file-endings selected will be shown (or if none are selected, all files are shown).

The interface provides the following outputs:

- 1. .urlpath: the currently selected item (if any)
- 2. .storage\_options: the value of the kwargs box
- 3. .fs: the current filesystem instance
- 4. .open\_file(): produces an OpenFile instance for the current selection

### **4.3.15 Configuration**

You can set default keyword arguments to pass to any fsspec backend by editing config files, providing environment variables, or editing the contents of the dictionary fsspec.config.conf.

Files are stored in the directory pointed to by FSSPEC\_CONFIG\_DIR, "~/.config/fsspec/ by default. All **\***.ini and **\***.json files will be loaded and parsed from their respective formats and fed into the config dict at import time. For example, if there is a file "~/.config/fsspec/conf.json" containing

```
{"file": {"auto_mkdir": true}}
```
then any instance of the file system whose protocol is "file" (i.e., LocalFileSystem) with be passed the kwargs auto\_mkdir=True **unless** the user supplies the kwarg themselves.

For instance:

```
import fsspec
fs = fsspec.filesystem("file")
assert fs auto_mkdir == True
fs = fsspec.filesystem("file", auto_mkdir=False)
assert fs.auto_mkdir == False
```
Obviously, you should only define default values that are appropriate for a given file system implementation. INI files only support string values.

Alternatively, you can provide overrides with environment variables of the style FSSPEC\_{protocol}\_{kwargname}=value.

Configuration is determined in the following order, with later items winning:

- 1. the contents of ini files, and json files in the config directory, sorted alphabetically
- 2. environment variables
- 3. the contents of fsspec.config.conf, which can be edited at runtime
- 4. kwargs explicitly passed, whether with fsspec.open, fsspec.filesystem or directly instantiating the implementation class.

### **4.3.16 Asynchronous**

Some implementations, those deriving from fsspec.asyn.AsyncFileSystem, have async/coroutine implementations of some file operations. The async methods have names beginning with \_, and listed in the asyn module; synchronous or blocking functions are automatically generated, which will operate via an event loop in another thread, by default.

See *[Async](#page-24-0)* for modes of operation and how to implement such file systems.

### **4.3.17 Callbacks**

Some methods support a callback= argument, which is the entry point to providing feedback on transfers to the user or any other logging service. This feature is new and experimental and supported by varying amounts in the backends.

See the docstrings in the callbacks module for further details.

### **4.4 Developing with fsspec**

Whereas the majority of the documentation describes the use of fsspec from the end-user's point of view, fsspec is used by many libraries as the primary/only interface to file operations.

#### **4.4.1 Clients of the library**

The most common entrance point for libraries which wish to rely on fsspec will be open or open\_files, as a way of generating an object compatible with the python file interface. This actually produces an OpenFile instance, which can be serialised across a network, and resources are only engaged when entering a context, e.g.

```
with fsspec.open("protocol://path", 'rb', param=value) as f:
   process_file(f)
```
Note the backend-specific parameters that can be passed in this call.

In cases where the caller wants to control the context directly, they can use the open method of the OpenFile, or get the filesystem object directly, skipping the OpenFile route. In the latter case, text encoding and compression or **not** handled for you. The file-like object can also be used as a context manager, or the close() method must be called explicitly to release resources.

```
# OpenFile route
of = fsspec.open("protocol://path", 'rb', param=value)
f = of.open()process_file(f)
f.close()
# filesystem class route, context
fs = fsspec.filesystem("protocol", param=value)
with fs.open("path", "rb") as f:
   process_file(f)
# filesystem class route, explicit close
fs = fsspec.filesystem("protocol", param=value)
f = fs.open("path", "rb")process_file(f)
f.close()
```
### **4.4.2 Implementing a backend**

The class AbstractFileSystem provides a template of the methods that a potential implementation should supply, as well as default implementation of functionality that depends on these. Methods that *could* be implemented are marked with NotImplementedError or pass (the latter specifically for directory operations that might not be required for some backends where directories are emulated.

Note that not all of the methods need to be implemented: for example, some implementations may be read-only, in which case things like pipe, put, touch, rm, etc., can be left as not-implemented (or you might implement them are raise PermissionError, OSError 30 or some read-only exception).

We may eventually refactor AbstractFileSystem to split the default implementation, the set of methods that you might implement in a new backend, and the documented end-user API.

In order to register a new backend with fsspec, new backends should register themselves using the [entry\\_points](https://setuptools.readthedocs.io/en/latest/userguide/quickstart.html#entry-points-and-automatic-script-creation) facility from setuptools. In particular, if you want to register a new filesystem protocol myfs which is provided by the MyFS class in the myfs package, add the following to your setup.py:

```
setuptools.setup(
    ...
    entry_points={
         'fsspec.specs': [
             'myfs=myfs.MyFS',
        ],
    },
    ...
)
```
Alternatively, the previous method of registering a new backend can be used. That is, new backends must register themselves on import (register\_implementation) or post a PR to the fsspec repo asking to be included in fsspec.registry.known\_implementations.

### **4.4.3 Implementing async**

Starting in version 0.7.5, we provide async operations for some methods of some implementations. Async support in storage implementations is optional. Special considerations are required for async development, see *[Async](#page-24-0)*.

### **4.4.4 Developing the library**

The following can be used to install fsspec in development mode

```
git clone https://github.com/intake/filesystem_spec
cd filesystem_spec
pip install -e .
```
A number of additional dependencies are required to run tests, see "ci/environment\*.yml", as well as Docker. Most implementation-specific tests should skip if their requirements are not met.

Development happens by submitting pull requests (PRs) on github. This repo adheres for flake8 and black coding conventions. You may wish to install commit hooks if you intend to make PRs, as linting is done as part of the CI.

Docs use sphinx and the numpy docstring style. Please add an entry to the changelog along with any PR.

# <span id="page-24-0"></span>**4.5 Async**

fsspec supports asynchronous operations on certain implementations. This allows for concurrent calls within bulk operations such as cat (fetch the contents of many files at once) even from normal code, and for the direct use of fsspec in async code without blocking. Async implementations derive from the class fsspec.async.AsyncFileSystem. The class attribute async\_impl can be used to test whether an implementation is async of not.

AsyncFileSystem contains async def coroutine versions of the methods of AbstractFileSystem. By convention, these methods are prefixed with "\_" to indicate that they are not to called directly in normal code, only when you know what you are doing. In most cases, the code is identical or slightly modified by replacing sync calls with await calls to async functions.

The only async implementation built into fsspec is HTTPFileSystem.

### **4.5.1 Synchronous API**

The methods of AbstractFileSystem are available and can be called from normal code. They call and wait on the corresponding async function. The *work* is carried out in a separate threads, so if there are many fsspec operations in flight at once, launched from many threads, they will still all be processed on the same IO-dedicated thread.

Most users should not be aware that their code is running async.

Note that the sync functions are wrapped using sync\_wrapper, which copies the docstrings from AbstractFileSystem, unless they are explicitly given in the implementation.

Example:

```
fs = fsspec.filesystem("http")
out = fs.cat([url1, url2, url3]) # fetches data concurrently
```
### **4.5.2 Using from Async**

File system instances can be created with asynchronous=True. This implies that the instantiation is happening within a coroutine, so the various async method can be called directly with await, as is normal in async code.

Note that, because \_\_init\_\_ is a blocking function, any creation of asynchronous resources will be deferred. You will normally need to explicitly await a coroutine to create them. Since garbage collection also happens in blocking code, you may wish to explicitly await resource destructors too. Example:

```
async def work_coroutine():
   fs = fsspec.filesystem("http", asynchronous=True)
   session = await fs.set_session() # creates client
   out = await fs._cat([url1, url2, url3]) # fetches data concurrently
   await session.close() # explicit destructor
```

```
asyncio.run(work_coroutine())
```
### **4.5.3 Bring your own loop**

For the non-asynchronous case, fsspec will normally create an asyncio event loop on a specific thread. However, the calling application may prefer IO processes to run on a loop that is already around and running (in another thread). The loop needs to be asyncio compliant, but does not necessarily need to be an ayncio.events.AbstractEventLoop. Example:

```
loop = ... # however a loop was made, running on another thread
fs = fsspec.filesystem("http", loop=loop)out = fs.cat([url1, url2, url3]) # fetches data concurrently
```
### **4.5.4 Implementing new backends**

Async file systems should derive from AsyncFileSystem, and implement the async def \_\* coroutines there. These functions will either have sync versions automatically generated is the name is in the async\_methods list, or can be directly created using sync\_wrapper.

```
class MyFileSystem(AsyncFileSystem):
   async def _my_method(self):
        ...
   my\_method = sync\_wrapper(\_my\_method)
```
These functions must **not call** methods or functions which themselves are synced, but should instead await other coroutines. Calling methods which do not require sync, such as \_strip\_protocol is fine.

Note that \_\_init\_\_, cannot be async, so it might need to allocate async resources using the sync function, but *only* if asynchronous=False. If it is True, you probably need to require the caller to await a coroutine that creates those resources. Similarly, any destructor (e.g., \_\_del\_\_) will run from normal code, and possibly after the loop has stopped/closed.

To call sync, you will need to pass the associated event loop, which will be available as the attribute .loop.

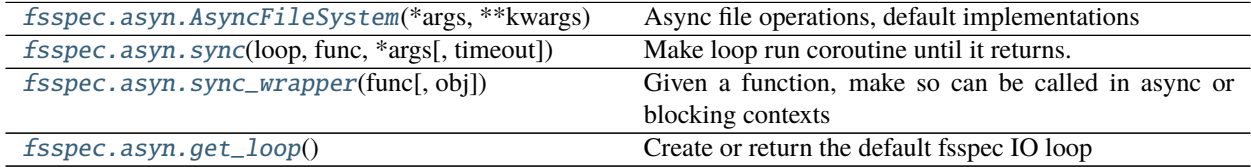

<span id="page-25-0"></span>class fsspec.asyn.AsyncFileSystem(*\*args*, *\*\*kwargs*)

Async file operations, default implementations

Passes bulk operations to asyncio.gather for concurrent operation.

Implementations that have concurrent batch operations and/or async methods should inherit from this class instead of AbstractFileSystem. Docstrings are copied from the un-underscored method in AbstractFileSystem, if not given.

**Attributes**

**loop**

**pathsep**

transaction A context within which files are committed together upon exit

### **Methods**

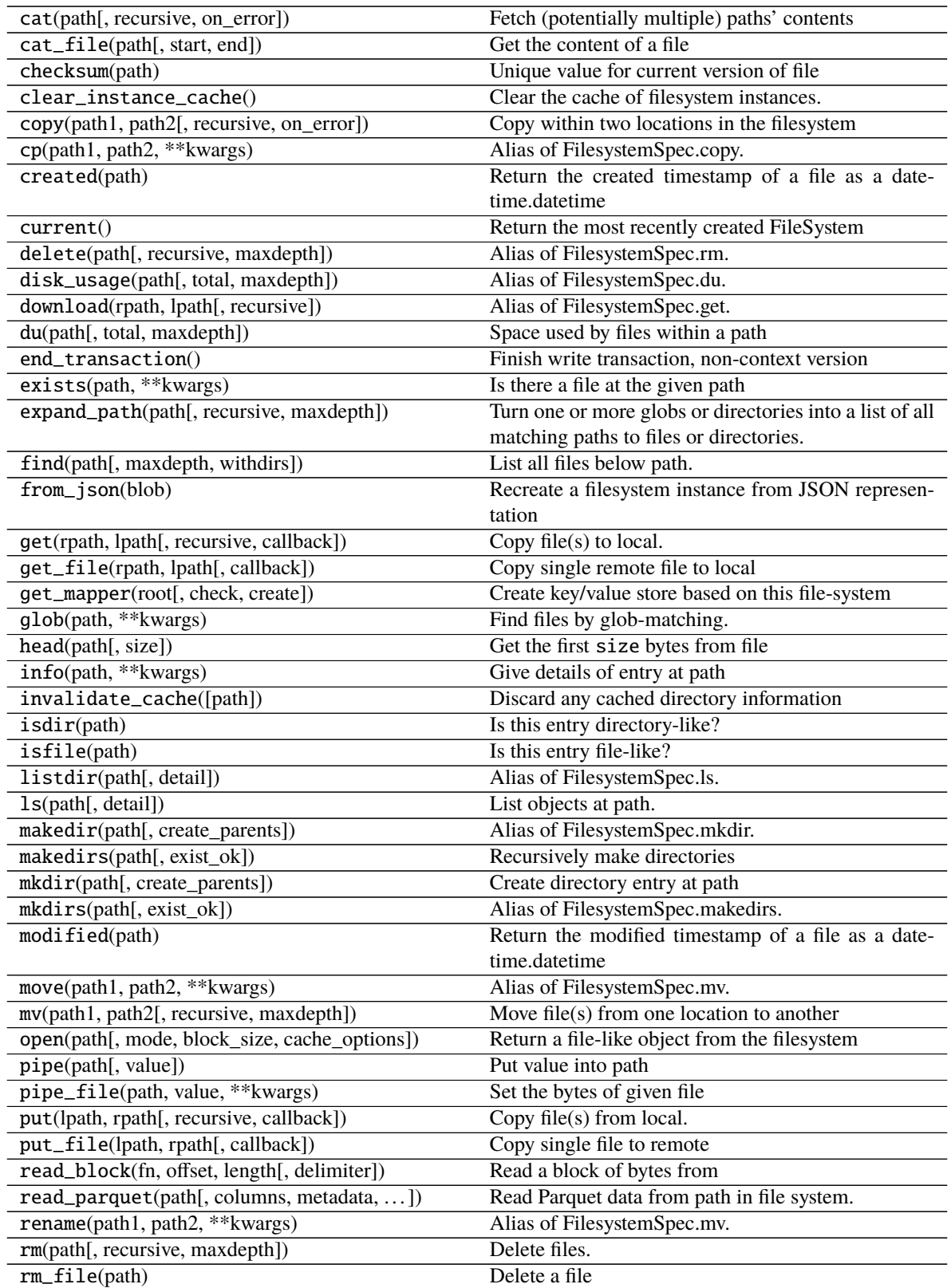

continues on next page

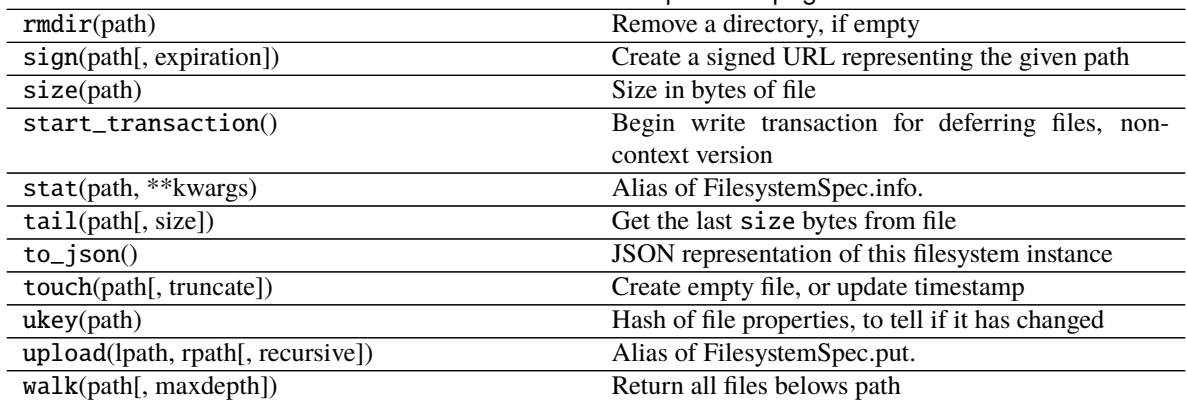

#### Table 2 – continued from previous page

**cp\_file**

<span id="page-27-2"></span>fsspec.asyn.sync(*loop*, *func*, *\*args*, *timeout=None*, *\*\*kwargs*) Make loop run coroutine until it returns. Runs in other thread

#### <span id="page-27-3"></span>fsspec.asyn.sync\_wrapper(*func*, *obj=None*)

Given a function, make so can be called in async or blocking contexts

Leave obj=None if defining within a class. Pass the instance if attaching as an attribute of the instance.

#### <span id="page-27-4"></span>fsspec.asyn.get\_loop()

Create or return the default fsspec IO loop

The loop will be running on a separate thread.

#### fsspec.asyn.fsspec\_loop()

Temporarily switch the current event loop to the fsspec's own loop, and then revert it back after the context gets terinated.

### <span id="page-27-0"></span>**4.6 API Reference**

### **4.6.1 User Functions**

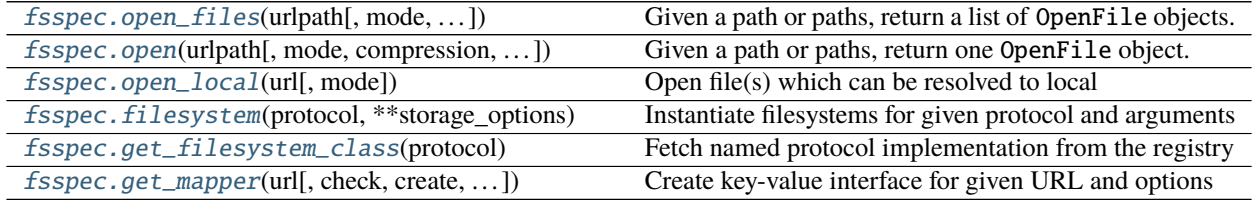

<span id="page-27-1"></span>fsspec.open\_files(*urlpath*, *mode='rb'*, *compression=None*, *encoding='utf8'*, *errors=None*,

*name\_function=None*, *num=1*, *protocol=None*, *newline=None*, *auto\_mkdir=True*, *expand=True*, *\*\*kwargs*)

Given a path or paths, return a list of OpenFile objects.

For writing, a str path must contain the "\*" character, which will be filled in by increasing numbers, e.g., "part\*" -> "part1", "part2" if num=2.

For either reading or writing, can instead provide explicit list of paths.

#### **Parameters**

- **urlpath: string or list** Absolute or relative filepath(s). Prefix with a protocol like  $s3://$  to read from alternative filesystems. To read from multiple files you can pass a globstring or a list of paths, with the caveat that they must all have the same protocol.
- **mode: 'rb', 'wt', etc.**
- **compression: string** Compression to use. See dask.bytes.compression.files for options.
- **encoding: str** For text mode only

**errors: None or str** Passed to TextIOWrapper in text mode

- **name\_function: function or None** if opening a set of files for writing, those files do not yet exist, so we need to generate their names by formatting the urlpath for each sequence number
- **num: int [1]** if writing mode, number of files we expect to create (passed to name+function)
- **protocol: str or None** If given, overrides the protocol found in the URL.
- **newline: bytes or None** Used for line terminator in text mode. If None, uses system default; if blank, uses no translation.
- **auto\_mkdir: bool (True)** If in write mode, this will ensure the target directory exists before writing, by calling fs.mkdirs(exist\_ok=True).

#### **expand: bool**

**\*\*kwargs: dict** Extra options that make sense to a particular storage connection, e.g. host, port, username, password, etc.

#### **Returns**

#### **An** OpenFiles **instance, which is a list of** OpenFile **objects that can**

**be used as a single context**

#### **Examples**

```
\gg files = open_files('2015-*-*.csv')
>>> files = open_files(
... 's3://bucket/2015-*-*.csv.gz', compression='gzip'
... )
```
<span id="page-28-0"></span>fsspec.open(*urlpath*, *mode='rb'*, *compression=None*, *encoding='utf8'*, *errors=None*, *protocol=None*, *newline=None*, *\*\*kwargs*)

Given a path or paths, return one OpenFile object.

#### **Parameters**

**urlpath: string or list** Absolute or relative filepath. Prefix with a protocol like  $s3://$  to read from alternative filesystems. Should not include glob character(s).

**mode: 'rb', 'wt', etc.**

**compression: string** Compression to use. See dask.bytes.compression.files for options.

**encoding: str** For text mode only

**errors: None or str** Passed to TextIOWrapper in text mode

**protocol: str or None** If given, overrides the protocol found in the URL.

- **newline: bytes or None** Used for line terminator in text mode. If None, uses system default; if blank, uses no translation.
- **\*\*kwargs: dict** Extra options that make sense to a particular storage connection, e.g. host, port, username, password, etc.

#### **Returns**

OpenFile **object.**

#### **Examples**

```
>>> openfile = open('2015-01-01.csv')>>> openfile = open(
... 's3://bucket/2015-01-01.csv.gz', compression='gzip'
... )
>>> with openfile as f:
\ldots df = pd.read_csv(f)
...
```
<span id="page-29-2"></span>fsspec.open\_local(*url*, *mode='rb'*, *\*\*storage\_options*)

Open file(s) which can be resolved to local

For files which either are local, or get downloaded upon open (e.g., by file caching)

#### **Parameters**

**url: str or list(str)**

**mode: str** Must be read mode

**storage\_options:** passed on to FS for or used by open\_files (e.g., compression)

#### <span id="page-29-3"></span>fsspec.filesystem(*protocol*, *\*\*storage\_options*)

Instantiate filesystems for given protocol and arguments

storage\_options are specific to the protocol being chosen, and are passed directly to the class.

#### <span id="page-29-0"></span>fsspec.get\_filesystem\_class(*protocol*)

Fetch named protocol implementation from the registry

The dict known\_implementations maps protocol names to the locations of classes implementing the corresponding file-system. When used for the first time, appropriate imports will happen and the class will be placed in the registry. All subsequent calls will fetch directly from the registry.

Some protocol implementations require additional dependencies, and so the import may fail. In this case, the string in the "err" field of the known\_implementations will be given as the error message.

```
fsspec.get_mapper(url, check=False, create=False, missing_exceptions=None, alternate_root=None, **kwargs)
     Create key-value interface for given URL and options
```
The URL will be of the form "protocol://location" and point to the root of the mapper required. All keys will be file-names below this location, and their values the contents of each key.

Also accepts compound URLs like zip::s3://bucket/file.zip , see fsspec.open.

#### **Parameters**

**url: str** Root URL of mapping

- **check: bool** Whether to attempt to read from the location before instantiation, to check that the mapping does exist
- **create: bool** Whether to make the directory corresponding to the root before instantiating
- **missing\_exceptions: None or tuple** If given, these excpetion types will be regarded as missing keys and return KeyError when trying to read data. By default, you get (FileNotFoundError, IsADirectoryError, NotADirectoryError)
- **alternate\_root: None or str** In cases of complex URLs, the parser may fail to pick the correct part for the mapper root, so this arg can override

#### **Returns**

FSMap **instance, the dict-like key-value store.**

### **4.6.2 Base Classes**

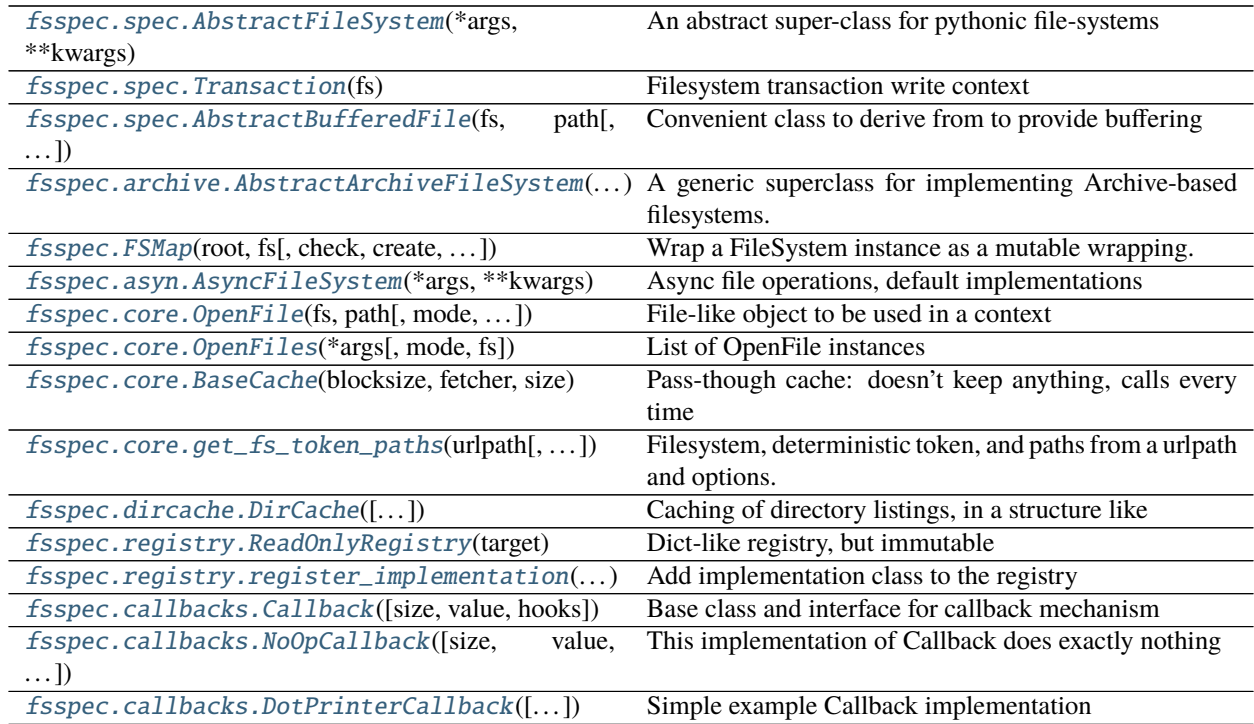

#### <span id="page-30-0"></span>class fsspec.spec.AbstractFileSystem(*\*args*, *\*\*kwargs*)

An abstract super-class for pythonic file-systems

Implementations are expected to be compatible with or, better, subclass from here.

#### **Attributes**

#### **pathsep**

[transaction](#page-38-0) A context within which files are committed together upon exit

### **Methods**

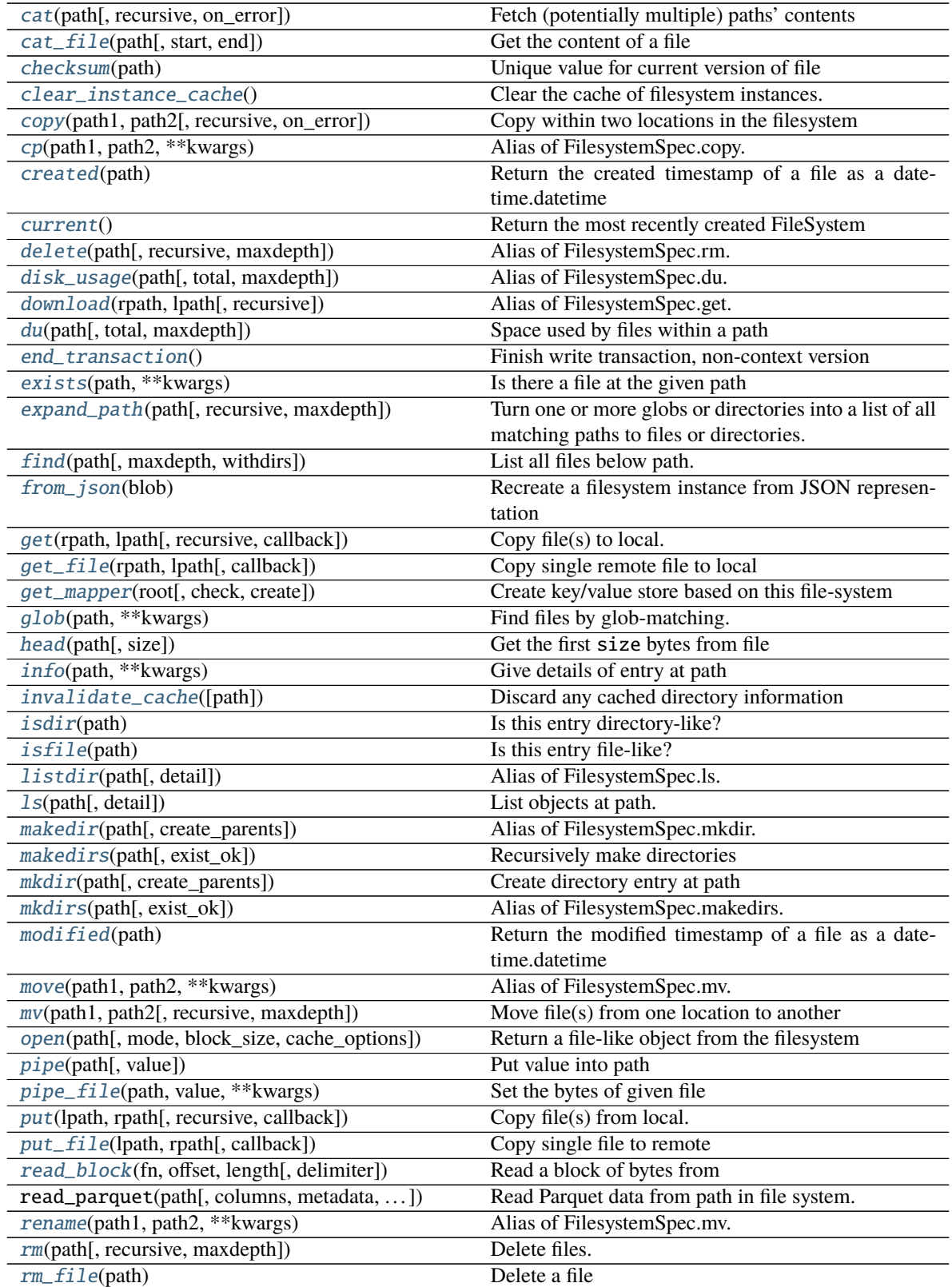

continues on next page

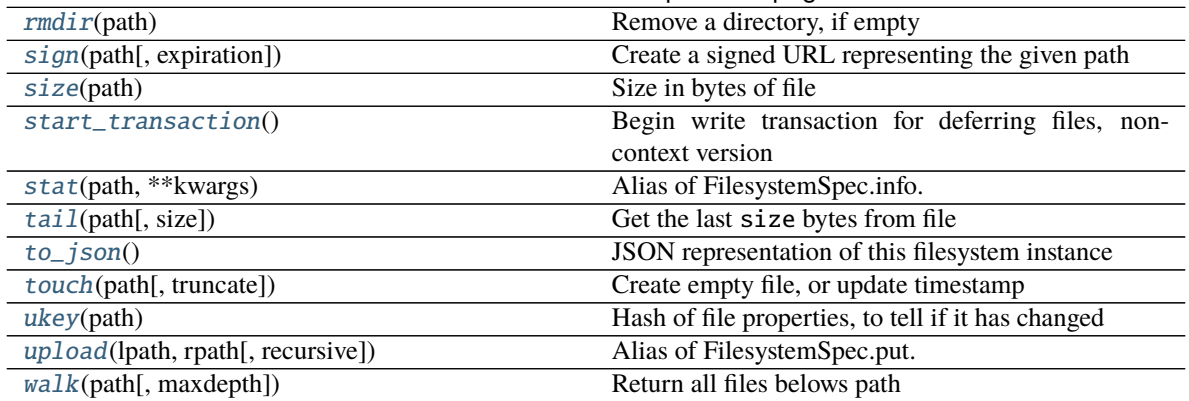

#### Table 5 – continued from previous page

**cp\_file**

#### <span id="page-32-0"></span>cat(*path*, *recursive=False*, *on\_error='raise'*, *\*\*kwargs*) Fetch (potentially multiple) paths' contents

Returns a dict of {path: contents} if there are multiple paths or the path has been otherwise expanded

**on\_error** ["raise", "omit", "return"] If raise, an underlying exception will be raised (converted to KeyError if the type is in self.missing\_exceptions); if omit, keys with exception will simply not be included in the output; if "return", all keys are included in the output, but the value will be bytes or an exception instance.

#### <span id="page-32-1"></span>cat\_file(*path*, *start=None*, *end=None*, *\*\*kwargs*)

Get the content of a file

#### **Parameters**

#### **path: URL of file on this filesystems**

**start, end: int** Bytes limits of the read. If negative, backwards from end, like usual python slices. Either can be None for start or end of file, respectively

#### **kwargs: passed to ``open()``.**

#### <span id="page-32-2"></span>checksum(*path*)

Unique value for current version of file

If the checksum is the same from one moment to another, the contents are guaranteed to be the same. If the checksum changes, the contents *might* have changed.

This should normally be overridden; default will probably capture creation/modification timestamp (which would be good) or maybe access timestamp (which would be bad)

#### <span id="page-32-3"></span>classmethod clear\_instance\_cache()

Clear the cache of filesystem instances.

#### **Notes**

Unless overridden by setting the cachable class attribute to False, the filesystem class stores a reference to newly created instances. This prevents Python's normal rules around garbage collection from working, since the instances refcount will not drop to zero until clear\_instance\_cache is called.

- <span id="page-33-0"></span>copy(*path1*, *path2*, *recursive=False*, *on\_error=None*, *\*\*kwargs*) Copy within two locations in the filesystem
	- **on\_error** ["raise", "ignore"] If raise, any not-found exceptions will be raised; if ignore any not-found exceptions will cause the path to be skipped; defaults to raise unless recursive is true, where the default is ignore
- <span id="page-33-1"></span>cp(*path1*, *path2*, *\*\*kwargs*) Alias of FilesystemSpec.copy.

<span id="page-33-2"></span>created(*path*)

Return the created timestamp of a file as a datetime.datetime

<span id="page-33-3"></span>classmethod current() Return the most recently created FileSystem

If no instance has been created, then create one with defaults

<span id="page-33-4"></span>delete(*path*, *recursive=False*, *maxdepth=None*) Alias of FilesystemSpec.rm.

- <span id="page-33-5"></span>disk\_usage(*path*, *total=True*, *maxdepth=None*, *\*\*kwargs*) Alias of FilesystemSpec.du.
- <span id="page-33-6"></span>download(*rpath*, *lpath*, *recursive=False*, *\*\*kwargs*) Alias of FilesystemSpec.get.
- <span id="page-33-7"></span>du(*path*, *total=True*, *maxdepth=None*, *\*\*kwargs*) Space used by files within a path

#### **Parameters**

**path: str**

**total: bool** whether to sum all the file sizes

**maxdepth: int or None** maximum number of directory levels to descend, None for unlimited.

**kwargs: passed to ``ls``**

#### **Returns**

#### **Dict of {fn: size} if total=False, or int otherwise, where numbers**

**refer to bytes used.**

#### <span id="page-33-8"></span>end\_transaction()

Finish write transaction, non-context version

### <span id="page-33-9"></span>exists(*path*, *\*\*kwargs*)

Is there a file at the given path

<span id="page-33-10"></span>expand\_path(*path*, *recursive=False*, *maxdepth=None*) Turn one or more globs or directories into a list of all matching paths to files or directories.

```
find(path, maxdepth=None, withdirs=False, **kwargs)
     List all files below path.
```
Like posix find command without conditions

#### **Parameters**

**path** [str]

**maxdepth: int or None** If not None, the maximum number of levels to descend

**withdirs: bool** Whether to include directory paths in the output. This is True when used by glob, but users usually only want files.

**kwargs are passed to ``ls``.**

#### <span id="page-34-0"></span>static from\_json(*blob*)

Recreate a filesystem instance from JSON representation

See .to\_json() for the expected structure of the input

**Parameters**

**blob: str**

**Returns**

#### **file system instance, not necessarily of this particular class.**

<span id="page-34-1"></span>get(*rpath*, *lpath*, *recursive=False*, *callback=<fsspec.callbacks.NoOpCallback object>*, *\*\*kwargs*) Copy file(s) to local.

Copies a specific file or tree of files (if recursive=True). If lpath ends with a "/", it will be assumed to be a directory, and target files will go within. Can submit a list of paths, which may be glob-patterns and will be expanded.

Calls get\_file for each source.

<span id="page-34-2"></span>get\_file(*rpath*, *lpath*, *callback=<fsspec.callbacks.NoOpCallback object>*, *\*\*kwargs*) Copy single remote file to local

```
get_mapper(root, check=False, create=False)
```
Create key/value store based on this file-system

Makes a MutibleMapping interface to the FS at the given root path. See fsspec.mapping.FSMap for further details.

#### <span id="page-34-4"></span>glob(*path*, *\*\*kwargs*)

Find files by glob-matching.

If the path ends with '/' and does not contain "\*", it is essentially the same as  $ls(path)$ , returning only files.

We support "\*\*", "?" and " $[...]$ ". We do not support  $\wedge$  for pattern negation.

Search path names that contain embedded characters special to this implementation of glob may not produce expected results; e.g., 'foo/bar/*starredfilename*'.

kwargs are passed to ls.

#### <span id="page-34-5"></span>head(*path*, *size=1024*)

Get the first size bytes from file

<span id="page-34-6"></span>info(*path*, *\*\*kwargs*)

Give details of entry at path

Returns a single dictionary, with exactly the same information as ls would with detail=True.

The default implementation should calls ls and could be overridden by a shortcut. kwargs are passed on to  $`ls().$ 

Some file systems might not be able to measure the file's size, in which case, the returned dict will include 'size': None.

#### **Returns**

**dict with keys: name (full path in the FS), size (in bytes), type (file,**

#### **directory, or something else) and other FS-specific keys.**

#### <span id="page-35-0"></span>invalidate\_cache(*path=None*)

Discard any cached directory information

#### **Parameters**

**path: string or None** If None, clear all listings cached else listings at or under given path.

#### <span id="page-35-1"></span>isdir(*path*)

Is this entry directory-like?

#### <span id="page-35-2"></span>isfile(*path*)

Is this entry file-like?

<span id="page-35-3"></span>listdir(*path*, *detail=True*, *\*\*kwargs*) Alias of FilesystemSpec.ls.

#### <span id="page-35-4"></span>ls(*path*, *detail=True*, *\*\*kwargs*)

List objects at path.

This should include subdirectories and files at that location. The difference between a file and a directory must be clear when details are requested.

The specific keys, or perhaps a FileInfo class, or similar, is TBD, but must be consistent across implementations. Must include:

- full path to the entry (without protocol)
- size of the entry, in bytes. If the value cannot be determined, will be None.
- type of entry, "file", "directory" or other

Additional information may be present, aproriate to the file-system, e.g., generation, checksum, etc.

May use refresh=True|False to allow use of self.\_ls\_from\_cache to check for a saved listing and avoid calling the backend. This would be common where listing may be expensive.

#### **Parameters**

#### **path: str**

**detail: bool** if True, gives a list of dictionaries, where each is the same as the result of info(path). If False, gives a list of paths (str).

**kwargs: may have additional backend-specific options, such as version** information

#### **Returns**

**List of strings if detail is False, or list of directory information**

#### **dicts if detail is True.**

<span id="page-35-5"></span>makedir(*path*, *create\_parents=True*, *\*\*kwargs*) Alias of FilesystemSpec.mkdir.

<span id="page-35-6"></span>makedirs(*path*, *exist\_ok=False*) Recursively make directories
<span id="page-36-0"></span>Creates directory at path and any intervening required directories. Raises exception if, for instance, the path already exists but is a file.

#### **Parameters**

**path: str** leaf directory name

**exist** ok: bool (False) If True, will error if the target already exists

mkdir(*path*, *create\_parents=True*, *\*\*kwargs*)

Create directory entry at path

For systems that don't have true directories, may create an for this instance only and not touch the real filesystem

#### **Parameters**

**path: str** location

**create\_parents: bool** if True, this is equivalent to makedirs

**kwargs:** may be permissions, etc.

mkdirs(*path*, *exist\_ok=False*) Alias of FilesystemSpec.makedirs.

#### modified(*path*)

Return the modified timestamp of a file as a datetime.datetime

move(*path1*, *path2*, *\*\*kwargs*) Alias of FilesystemSpec.mv.

- mv(*path1*, *path2*, *recursive=False*, *maxdepth=None*, *\*\*kwargs*) Move file(s) from one location to another
- open(*path*, *mode='rb'*, *block\_size=None*, *cache\_options=None*, *\*\*kwargs*) Return a file-like object from the filesystem

The resultant instance must function correctly in a context with block.

#### **Parameters**

**path: str** Target file

**mode: str like 'rb', 'w'** See builtin open()

**block\_size: int** Some indication of buffering - this is a value in bytes

**cache\_options** [dict, optional] Extra arguments to pass through to the cache.

#### **encoding, errors, newline: passed on to TextIOWrapper for text mode**

#### pipe(*path*, *value=None*, *\*\*kwargs*)

Put value into path

(counterpart to cat) Parameters ———- path: string or dict(str, bytes)

If a string, a single remote location to put value bytes; if a dict, a mapping of {path: bytesvalue}.

**value: bytes, optional** If using a single path, these are the bytes to put there. Ignored if path is a dict

#### pipe\_file(*path*, *value*, *\*\*kwargs*) Set the bytes of given file

put(*lpath*, *rpath*, *recursive=False*, *callback=<fsspec.callbacks.NoOpCallback object>*, *\*\*kwargs*) Copy file(s) from local.

Copies a specific file or tree of files (if recursive=True). If rpath ends with a "/", it will be assumed to be a directory, and target files will go within.

Calls put file for each source.

```
put_file(lpath, rpath, callback=<fsspec.callbacks.NoOpCallback object>, **kwargs)
     Copy single file to remote
```
read\_block(*fn*, *offset*, *length*, *delimiter=None*) Read a block of bytes from

> Starting at offset of the file, read length bytes. If delimiter is set then we ensure that the read starts and stops at delimiter boundaries that follow the locations offset and offset + length. If offset is zero then we start at zero. The bytestring returned WILL include the end delimiter string.

If offset+length is beyond the eof, reads to eof.

#### **Parameters**

**fn: string** Path to filename

**offset: int** Byte offset to start read

**length: int** Number of bytes to read

**delimiter: bytes (optional)** Ensure reading starts and stops at delimiter bytestring

**See also:**

#### utils.read\_block

#### **Examples**

```
>>> fs.read_block('data/file.csv', 0, 13)
b'Alice, 100\nBo'
>>> fs.read_block('data/file.csv', 0, 13, delimiter=b'\n')
b'Alice, 100\nBob, 200\n'
```
Use length=None to read to the end of the file.  $\gg$ > fs.read block('data/file.csv', 0, None, delimiter=b'n') # doctest: +SKIP b'Alice, 100nBob, 200nCharlie, 300'

### rename(*path1*, *path2*, *\*\*kwargs*)

Alias of FilesystemSpec.mv.

rm(*path*, *recursive=False*, *maxdepth=None*) Delete files.

#### **Parameters**

**path:** str or list of str File(s) to delete.

**recursive:** bool If file(s) are directories, recursively delete contents and then also remove the directory

**maxdepth: int or None** Depth to pass to walk for finding files to delete, if recursive. If None, there will be no limit and infinite recursion may be possible.

rm\_file(*path*) Delete a file

#### rmdir(*path*)

Remove a directory, if empty

#### sign(*path*, *expiration=100*, *\*\*kwargs*)

Create a signed URL representing the given path

Some implementations allow temporary URLs to be generated, as a way of delegating credentials.

#### **Parameters**

**path** [str] The path on the filesystem

**expiration** [int] Number of seconds to enable the URL for (if supported)

#### **Returns**

**URL** [str] The signed URL

#### **Raises**

**NotImplementedError** [if method is not implemented for a fileystem]

#### size(*path*)

Size in bytes of file

#### start\_transaction()

Begin write transaction for deferring files, non-context version

stat(*path*, *\*\*kwargs*)

Alias of FilesystemSpec.info.

tail(*path*, *size=1024*)

Get the last size bytes from file

#### to\_json()

JSON representation of this filesystem instance

#### **Returns**

**str: JSON structure with keys cls (the python location of this class),** protocol (text name of this class's protocol, first one in case of multiple), args (positional args, usually empty), and all other kwargs as their own keys.

#### touch(*path*, *truncate=True*, *\*\*kwargs*) Create empty file, or update timestamp

#### **Parameters**

**path: str** file location

**truncate: bool** If True, always set file size to 0; if False, update timestamp and leave file unchanged, if backend allows this

#### property transaction

A context within which files are committed together upon exit

Requires the file class to implement *.commit()* and *.discard()* for the normal and exception cases.

#### ukey(*path*)

Hash of file properties, to tell if it has changed

#### upload(*lpath*, *rpath*, *recursive=False*, *\*\*kwargs*) Alias of FilesystemSpec.put.

#### <span id="page-39-3"></span>walk(*path*, *maxdepth=None*, *\*\*kwargs*) Return all files belows path

List all files, recursing into subdirectories; output is iterator-style, like os.walk(). For a simple list of files, find() is available.

Note that the "files" outputted will include anything that is not a directory, such as links.

#### **Parameters**

**path: str** Root to recurse into

**maxdepth: int** Maximum recursion depth. None means limitless, but not recommended on link-based file-systems.

#### **kwargs: passed to ``ls``**

#### class fsspec.spec.Transaction(*fs*)

Filesystem transaction write context

Gathers files for deferred commit or discard, so that several write operations can be finalized semi-atomically. This works by having this instance as the .transaction attribute of the given filesystem

#### **Methods**

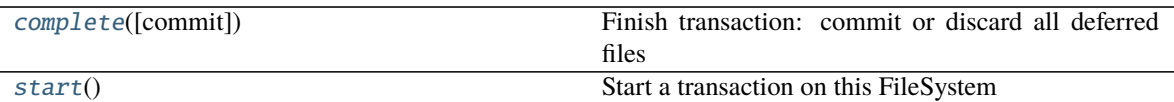

#### <span id="page-39-0"></span>complete(*commit=True*)

Finish transaction: commit or discard all deferred files

#### <span id="page-39-1"></span>start()

Start a transaction on this FileSystem

#### <span id="page-39-2"></span>class fsspec.spec.AbstractBufferedFile(*fs*, *path*, *mode='rb'*, *block\_size='default'*, *autocommit=True*, *cache\_type='readahead'*, *cache\_options=None*, *\*\*kwargs*)

Convenient class to derive from to provide buffering

In the case that the backend does not provide a pythonic file-like object already, this class contains much of the logic to build one. The only methods that need to be overridden are \_upload\_chunk, \_initiate\_upload and \_fetch\_range.

#### **Attributes**

**closed**

#### **Methods**

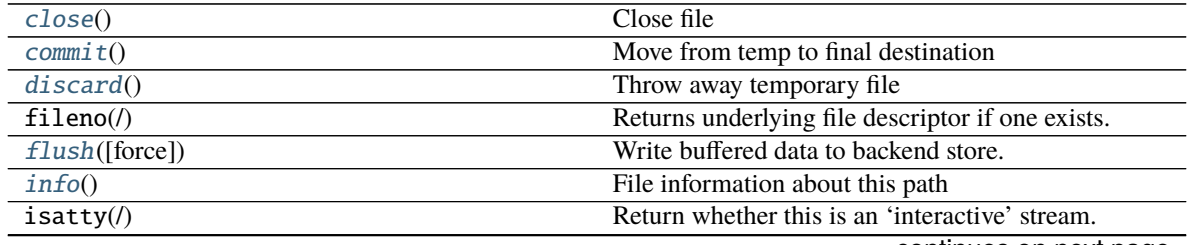

continues on next page

<span id="page-40-9"></span>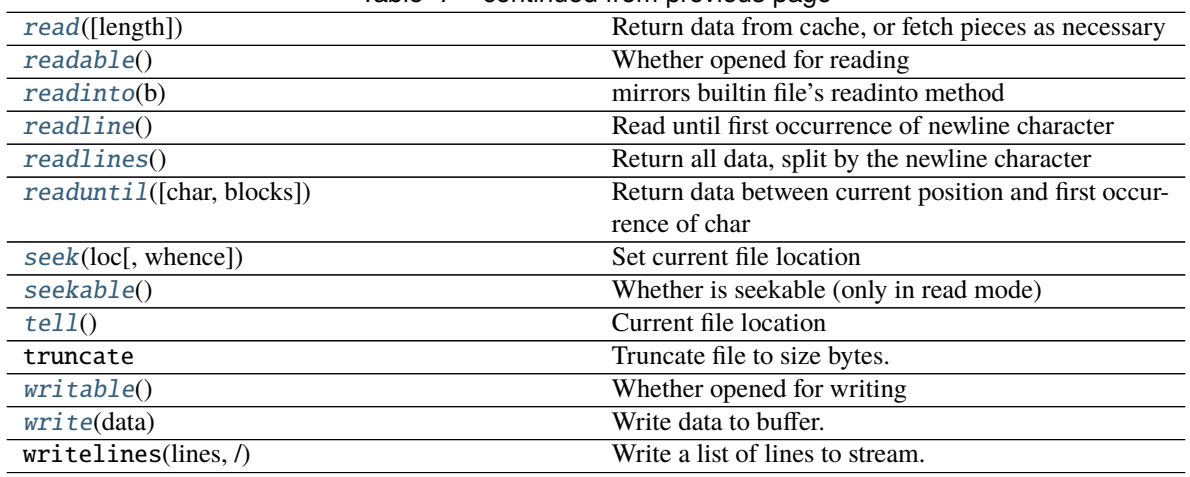

#### Table 7 – continued from previous page

**readinto1**

#### <span id="page-40-0"></span>close()

Close file

Finalizes writes, discards cache

### <span id="page-40-1"></span>commit()

Move from temp to final destination

#### <span id="page-40-2"></span>discard()

Throw away temporary file

#### <span id="page-40-3"></span>flush(*force=False*)

Write buffered data to backend store.

Writes the current buffer, if it is larger than the block-size, or if the file is being closed.

#### **Parameters**

**force: bool** When closing, write the last block even if it is smaller than blocks are allowed to be. Disallows further writing to this file.

#### <span id="page-40-4"></span>info()

File information about this path

#### <span id="page-40-5"></span>read(*length=- 1*)

Return data from cache, or fetch pieces as necessary

#### **Parameters**

**length: int (-1)** Number of bytes to read; if <0, all remaining bytes.

#### <span id="page-40-6"></span>readable()

Whether opened for reading

#### <span id="page-40-7"></span>readinto(*b*)

mirrors builtin file's readinto method

<https://docs.python.org/3/library/io.html#io.RawIOBase.readinto>

#### <span id="page-40-8"></span>readline()

Read until first occurrence of newline character

<span id="page-41-7"></span>Note that, because of character encoding, this is not necessarily a true line ending.

#### <span id="page-41-0"></span>readlines()

Return all data, split by the newline character

#### <span id="page-41-1"></span>readuntil(*char=b'\n'*, *blocks=None*)

Return data between current position and first occurrence of char

char is included in the output, except if the end of the tile is encountered first.

#### **Parameters**

**char: bytes** Thing to find

**blocks: None or int** How much to read in each go. Defaults to file blocksize - which may mean a new read on every call.

#### <span id="page-41-2"></span>seek(*loc*, *whence=0*)

Set current file location

#### **Parameters**

**loc: int** byte location

whence:  $\{0, 1, 2\}$  from start of file, current location or end of file, resp.

#### <span id="page-41-3"></span>seekable()

Whether is seekable (only in read mode)

#### <span id="page-41-4"></span> $tel1()$

Current file location

#### <span id="page-41-5"></span>writable()

Whether opened for writing

#### <span id="page-41-6"></span>write(*data*)

Write data to buffer.

Buffer only sent on flush() or if buffer is greater than or equal to blocksize.

#### **Parameters**

**data: bytes** Set of bytes to be written.

#### class fsspec.archive.AbstractArchiveFileSystem(*\*args*, *\*\*kwargs*)

A generic superclass for implementing Archive-based filesystems.

Currently, it is shared amongst *ZipFileSystem*, *LibArchiveFileSystem* and *TarFileSystem*.

#### **Attributes**

**pathsep**

transaction A context within which files are committed together upon exit

### **Methods**

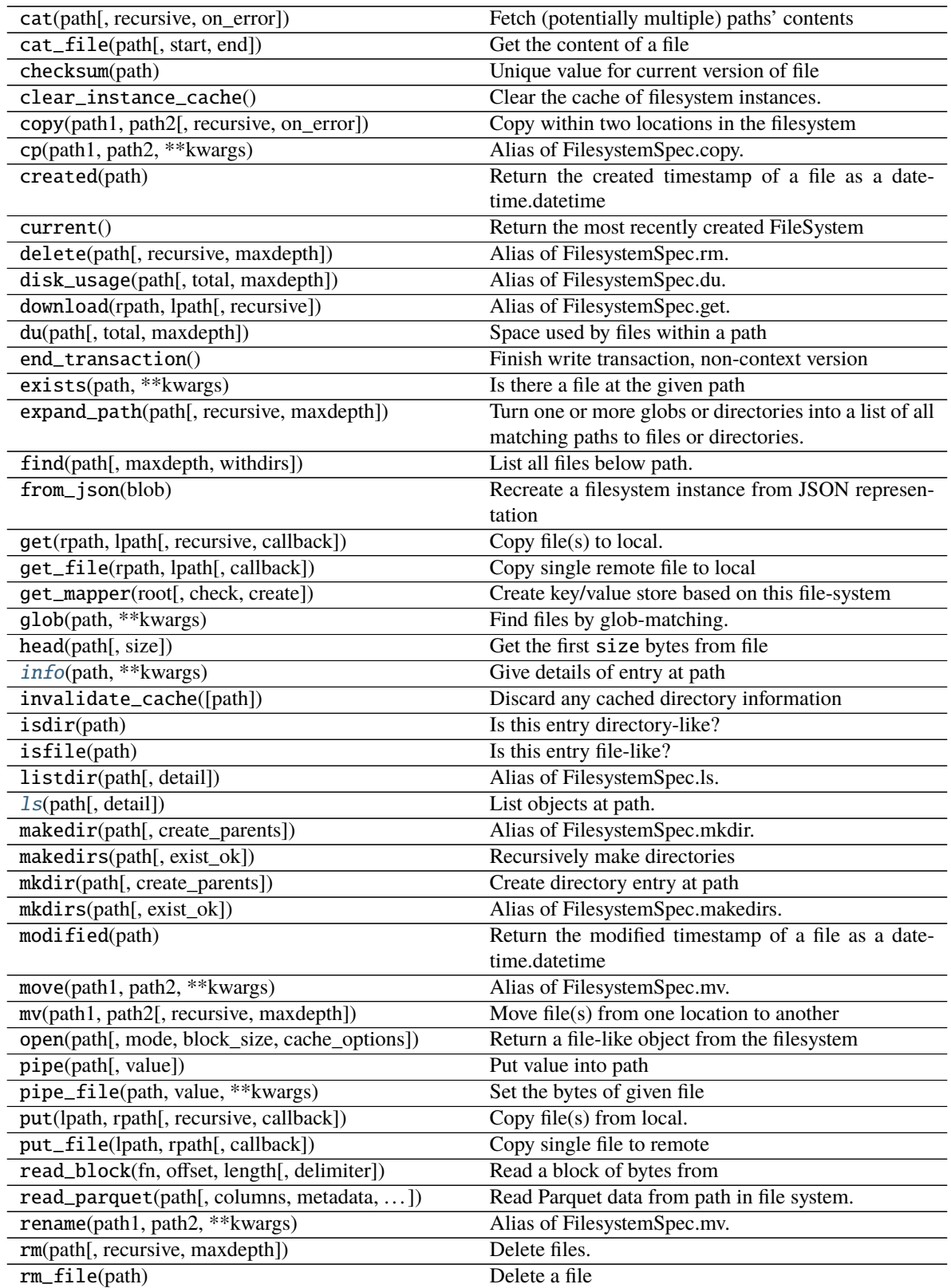

continues on next page

<span id="page-43-2"></span>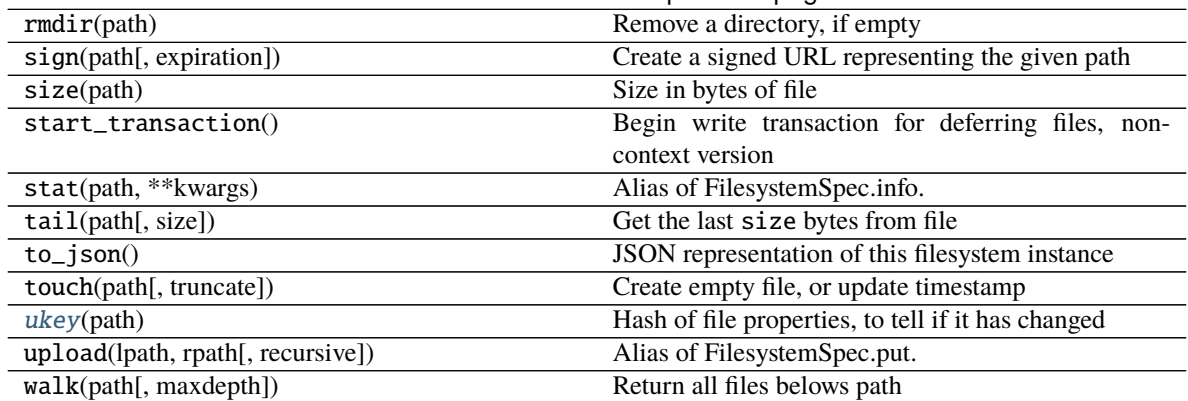

#### Table 8 – continued from previous page

### **cp\_file**

#### <span id="page-43-0"></span>info(*path*, *\*\*kwargs*)

Give details of entry at path

Returns a single dictionary, with exactly the same information as ls would with detail=True.

The default implementation should calls ls and could be overridden by a shortcut. kwargs are passed on to  $\iota$  ls().

Some file systems might not be able to measure the file's size, in which case, the returned dict will include 'size': None.

#### **Returns**

#### **dict with keys: name (full path in the FS), size (in bytes), type (file,**

#### **directory, or something else) and other FS-specific keys.**

#### <span id="page-43-1"></span>ls(*path*, *detail=False*, *\*\*kwargs*)

List objects at path.

This should include subdirectories and files at that location. The difference between a file and a directory must be clear when details are requested.

The specific keys, or perhaps a FileInfo class, or similar, is TBD, but must be consistent across implementations. Must include:

- full path to the entry (without protocol)
- size of the entry, in bytes. If the value cannot be determined, will be None.
- type of entry, "file", "directory" or other

Additional information may be present, aproriate to the file-system, e.g., generation, checksum, etc.

May use refresh=True|False to allow use of self. Is from cache to check for a saved listing and avoid calling the backend. This would be common where listing may be expensive.

#### **Parameters**

**path: str**

**detail: bool** if True, gives a list of dictionaries, where each is the same as the result of info(path). If False, gives a list of paths (str).

**kwargs: may have additional backend-specific options, such as version** information

#### <span id="page-44-1"></span>**Returns**

#### **List of strings if detail is False, or list of directory information**

#### **dicts if detail is True.**

#### <span id="page-44-0"></span>ukey(*path*)

Hash of file properties, to tell if it has changed

class fsspec.FSMap(*root*, *fs*, *check=False*, *create=False*, *missing\_exceptions=None*)

Wrap a FileSystem instance as a mutable wrapping.

The keys of the mapping become files under the given root, and the values (which must be bytes) the contents of those files.

#### **Parameters**

**root: string** prefix for all the files

**fs: FileSystem instance**

**check: bool (=True)** performs a touch at the location, to check for write access.

#### **Examples**

```
>>> fs = FileSystem(**parameters)
>>> d = FSMap('my-data/path/', fs)
or, more likely
>>> d = fs.get_mapper('my-data/path/')
```

```
>>> d['loc1'] = b'Hello World'
>>> list(d.keys())
['loc1']
>>> d['loc1']
b'Hello World'
```
#### **Methods**

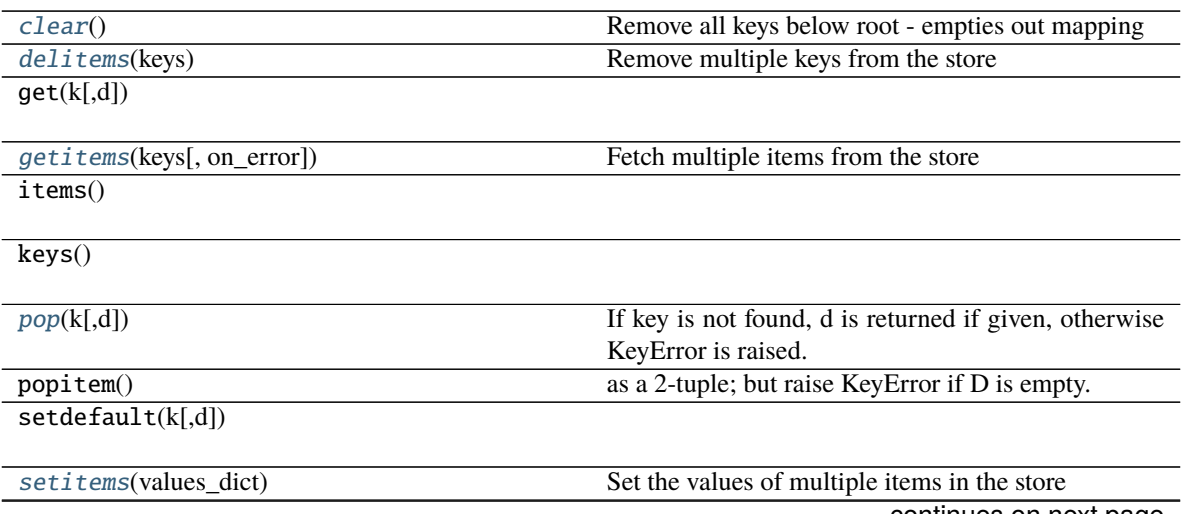

continues on next page

<span id="page-45-5"></span>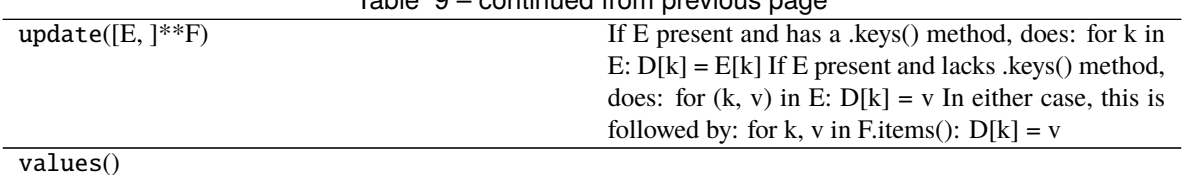

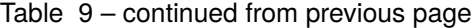

<span id="page-45-0"></span>clear()

Remove all keys below root - empties out mapping

#### <span id="page-45-1"></span>delitems(*keys*)

Remove multiple keys from the store

#### <span id="page-45-2"></span>getitems(*keys*, *on\_error='raise'*)

Fetch multiple items from the store

If the backend is async-able, this might proceed concurrently

#### **Parameters**

**keys: list(str)** They keys to be fetched

**on\_error** ["raise", "omit", "return"] If raise, an underlying exception will be raised (converted to KeyError if the type is in self.missing\_exceptions); if omit, keys with exception will simply not be included in the output; if "return", all keys are included in the output, but the value will be bytes or an exception instance.

#### **Returns**

#### **dict(key, bytes|exception)**

<span id="page-45-3"></span>**pop** $(k|, d) \rightarrow v$ , remove specified key and return the corresponding value. If key is not found, d is returned if given, otherwise KeyError is raised.

<span id="page-45-4"></span>setitems(*values\_dict*)

Set the values of multiple items in the store

#### **Parameters**

#### **values\_dict: dict(str, bytes)**

class fsspec.core.OpenFile(*fs*, *path*, *mode='rb'*, *compression=None*, *encoding=None*, *errors=None*, *newline=None*)

File-like object to be used in a context

Can layer (buffered) text-mode and compression over any file-system, which are typically binary-only.

These instances are safe to serialize, as the low-level file object is not created until invoked using *with*.

#### **Parameters**

**fs: FileSystem** The file system to use for opening the file. Should match the interface of dask. bytes.local.LocalFileSystem.

**path: str** Location to open

**mode: str like 'rb', optional** Mode of the opened file

**compression: str or None, optional** Compression to apply

**encoding: str or None, optional** The encoding to use if opened in text mode.

**errors: str or None, optional** How to handle encoding errors if opened in text mode.

**newline: None or str** Passed to TextIOWrapper in text mode, how to handle line endings.

#### <span id="page-46-2"></span>**Methods**

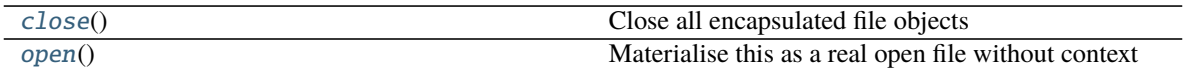

#### <span id="page-46-0"></span>close()

Close all encapsulated file objects

<span id="page-46-1"></span>open()

Materialise this as a real open file without context

The file should be explicitly closed to avoid enclosed file instances persisting. This code-path monkeypatches the file-like objects, so they can close even if the parent OpenFile object has already been deleted; but a with-context is better style.

```
class fsspec.core.OpenFiles(*args, mode='rb', fs=None)
```
List of OpenFile instances

Can be used in a single context, which opens and closes all of the contained files. Normal list access to get the elements works as normal.

A special case is made for caching filesystems - the files will be down/uploaded together at the start or end of the context, and this may happen concurrently, if the target filesystem supports it.

#### **Methods**

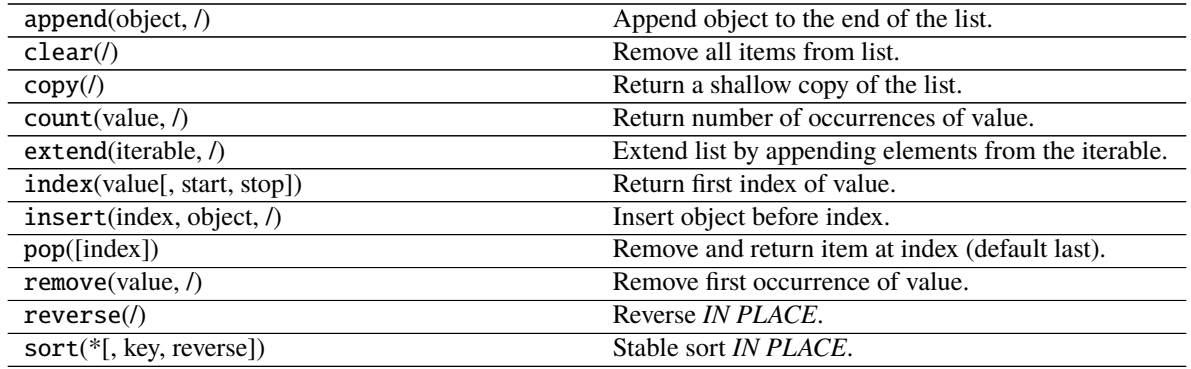

### class fsspec.core.BaseCache(*blocksize*, *fetcher*, *size*)

Pass-though cache: doesn't keep anything, calls every time

Acts as base class for other cachers

#### **Parameters**

**blocksize: int** How far to read ahead in numbers of bytes

**fetcher: func** Function of the form f(start, end) which gets bytes from remote as specified

**size: int** How big this file is

<span id="page-47-0"></span>fsspec.core.get\_fs\_token\_paths(*urlpath*, *mode='rb'*, *num=1*, *name\_function=None*, *storage\_options=None*, *protocol=None*, *expand=True*)

Filesystem, deterministic token, and paths from a urlpath and options.

#### **Parameters**

**urlpath: string or iterable** Absolute or relative filepath, URL (may include protocols like s3:/ /), or globstring pointing to data.

**mode: str, optional** Mode in which to open files.

**num: int, optional** If opening in writing mode, number of files we expect to create.

**name\_function: callable, optional** If opening in writing mode, this callable is used to generate path names. Names are generated for each partition by urlpath.replace('\*', name\_function(partition\_index)).

**storage\_options: dict, optional** Additional keywords to pass to the filesystem class.

**protocol: str or None** To override the protocol specifier in the URL

**expand: bool** Expand string paths for writing, assuming the path is a directory

class fsspec.dircache.DirCache(*use\_listings\_cache=True*, *listings\_expiry\_time=None*, *max\_paths=None*, *\*\*kwargs*)

Caching of directory listings, in a structure like

#### **{"path0": [**

**{"name": "path0/file0",** "size": 123, "type": "file", . . .

}, {"name": "path0/file1", }, . . . ],

" $path1"$ :  $[...]$ 

#### }

Parameters to this class control listing expiry or indeed turn caching off

\_\_init\_\_(*use\_listings\_cache=True*, *listings\_expiry\_time=None*, *max\_paths=None*, *\*\*kwargs*)

#### **Parameters**

**use listings cache: bool** If False, this cache never returns items, but always reports KeyError, and setting items has no effect

**listings\_expiry\_time: int (optional)** Time in seconds that a listing is considered valid. If None, listings do not expire.

**max** paths: int (optional) The number of most recent listings that are considered valid; 'recent' refers to when the entry was set.

class fsspec.registry.ReadOnlyRegistry(*target*) Dict-like registry, but immutable

Maps backend name to implementation class

To add backend implementations, use register\_implementation

\_\_init\_\_(*target*)

Initialize self. See help(type(self)) for accurate signature.

fsspec.registry.register\_implementation(*name*, *cls*, *clobber=True*, *errtxt=None*) Add implementation class to the registry

**Parameters**

<span id="page-48-3"></span>**name: str** Protocol name to associate with the class

- **cls: class or str** if a class: fsspec-compliant implementation class (normally inherits from fsspec.AbstractFileSystem, gets added straight to the registry. If a str, the full path to an implementation class like package.module.class, which gets added to known\_implementations, so the import is deferred until the filesystem is actually used.
- **clobber: bool (optional)** Whether to overwrite a protocol with the same name; if False, will raise instead.
- **errtxt:** str (optional) If given, then a failure to import the given class will result in this text being given.

class fsspec.callbacks.Callback(*size=None*, *value=0*, *hooks=None*, *\*\*kwargs*) Base class and interface for callback mechanism

This class can be used directly for monitoring file transfers by providing callback=Callback(hooks= $\dots$ ) (see the hooks argument, below), or subclassed for more specialised behaviour.

#### **Parameters**

- **size: int (optional)** Nominal quantity for the value that corresponds to a complete transfer, e.g., total number of tiles or total number of bytes
- **value: int (0)** Starting internal counter value
- **hooks: dict or None** A dict of named functions to be called on each update. The signature of these must be f(size, value, **\*\***kwargs)

#### **Methods**

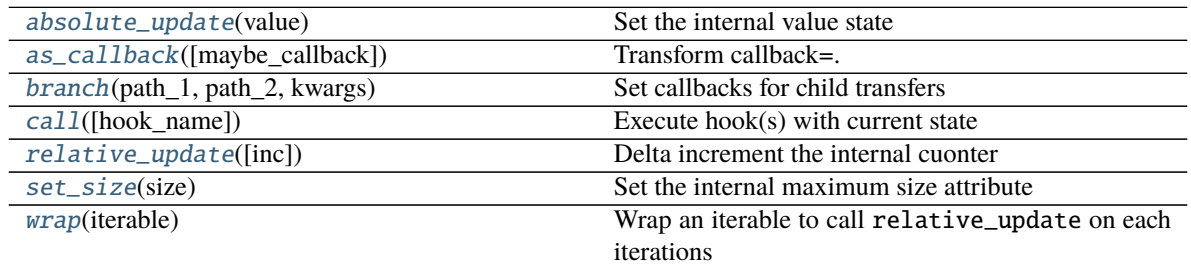

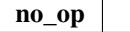

<span id="page-48-0"></span>absolute\_update(*value*) Set the internal value state

Triggers call()

### **Parameters**

#### **value: int**

<span id="page-48-1"></span>classmethod as\_callback(*maybe\_callback=None*)

Transform callback=. . . into Callback instance

For the special value of None, return the global instance of NoOpCallback. This is an alternative to including callback=\_DEFAULT\_CALLBACK directly in a method signature.

<span id="page-48-2"></span>branch(*path\_1*, *path\_2*, *kwargs*) Set callbacks for child transfers <span id="page-49-4"></span>If this callback is operating at a higher level, e.g., put, which may trigger transfers that can also be monitored. The passed kwargs are to be *mutated* to add callback=, if this class supports branching to children.

#### **Parameters**

**path\_1: str** Child's source path

**path\_2: str** Child's destination path

**kwargs: dict** arguments passed to child method, e.g., put\_file.

<span id="page-49-0"></span>call(*hook\_name=None*, *\*\*kwargs*)

Execute hook(s) with current state

Each funcion is passed the internal size and current value

#### **Parameters**

**hook\_name: str or None** If given, execute on this hook

**kwargs: passed on to (all) hoook(s)**

#### <span id="page-49-1"></span>relative\_update(*inc=1*)

Delta increment the internal cuonter

Triggers call()

#### **Parameters**

**inc: int**

#### <span id="page-49-2"></span>set\_size(*size*)

Set the internal maximum size attribute

Usually called if not initially set at instantiation. Note that this triggers a call().

#### **Parameters**

**size: int**

#### <span id="page-49-3"></span>wrap(*iterable*)

Wrap an iterable to call relative\_update on each iterations

#### **Parameters**

**iterable: Iterable** The iterable that is being wrapped

#### class fsspec.callbacks.NoOpCallback(*size=None*, *value=0*, *hooks=None*, *\*\*kwargs*) This implementation of Callback does exactly nothing

#### **Methods**

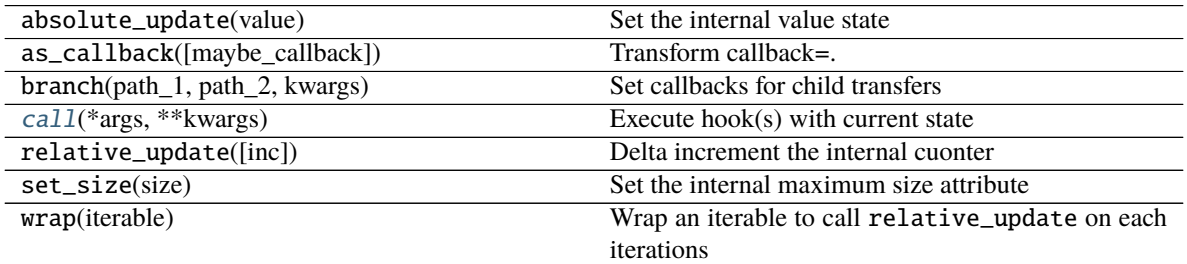

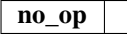

#### <span id="page-50-3"></span><span id="page-50-0"></span>call(*\*args*, *\*\*kwargs*)

Execute hook(s) with current state

Each funcion is passed the internal size and current value

#### **Parameters**

**hook\_name: str or None** If given, execute on this hook

#### **kwargs: passed on to (all) hoook(s)**

class fsspec.callbacks.DotPrinterCallback(*chr\_to\_print='#'*, *\*\*kwargs*) Simple example Callback implementation

Almost identical to Callback with a hook that prints a char; here we demonstrate how the outer layer may print "#" and the inner layer"."

#### **Methods**

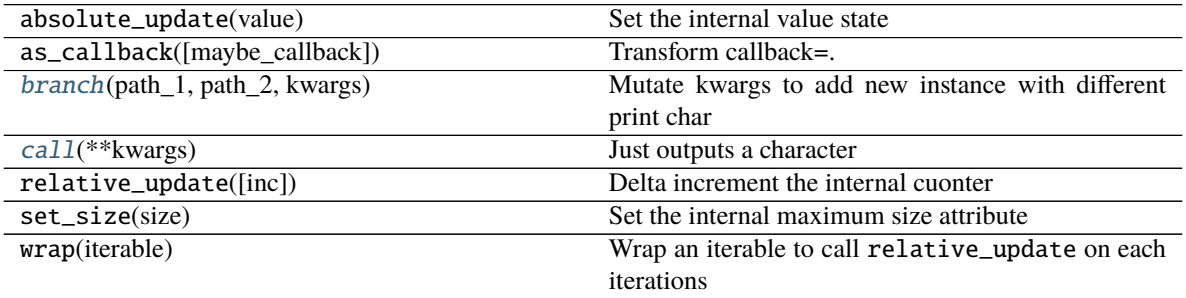

#### **no\_op**

<span id="page-50-1"></span>branch(*path\_1*, *path\_2*, *kwargs*) Mutate kwargs to add new instance with different print char

<span id="page-50-2"></span>call(*\*\*kwargs*)

Just outputs a character

### **4.6.3 Built-in Implementations**

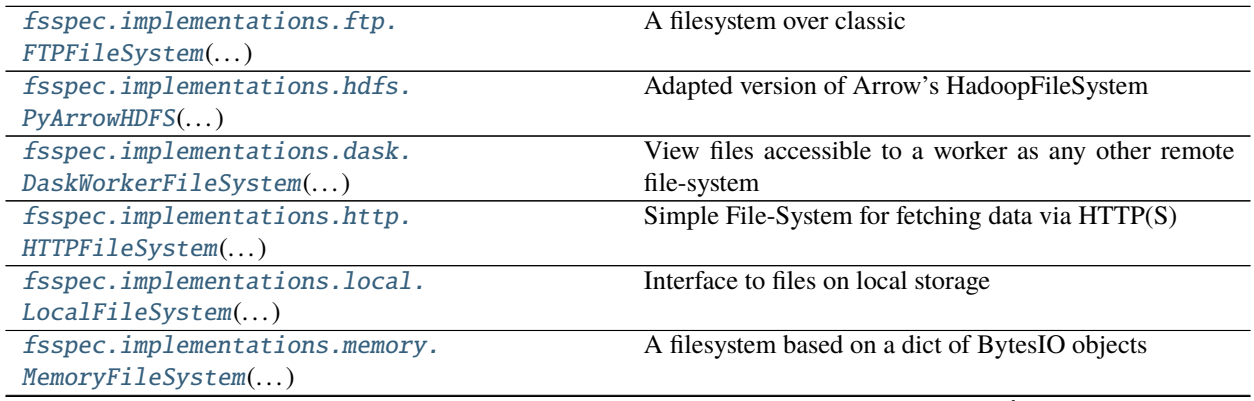

continues on next page

<span id="page-51-2"></span>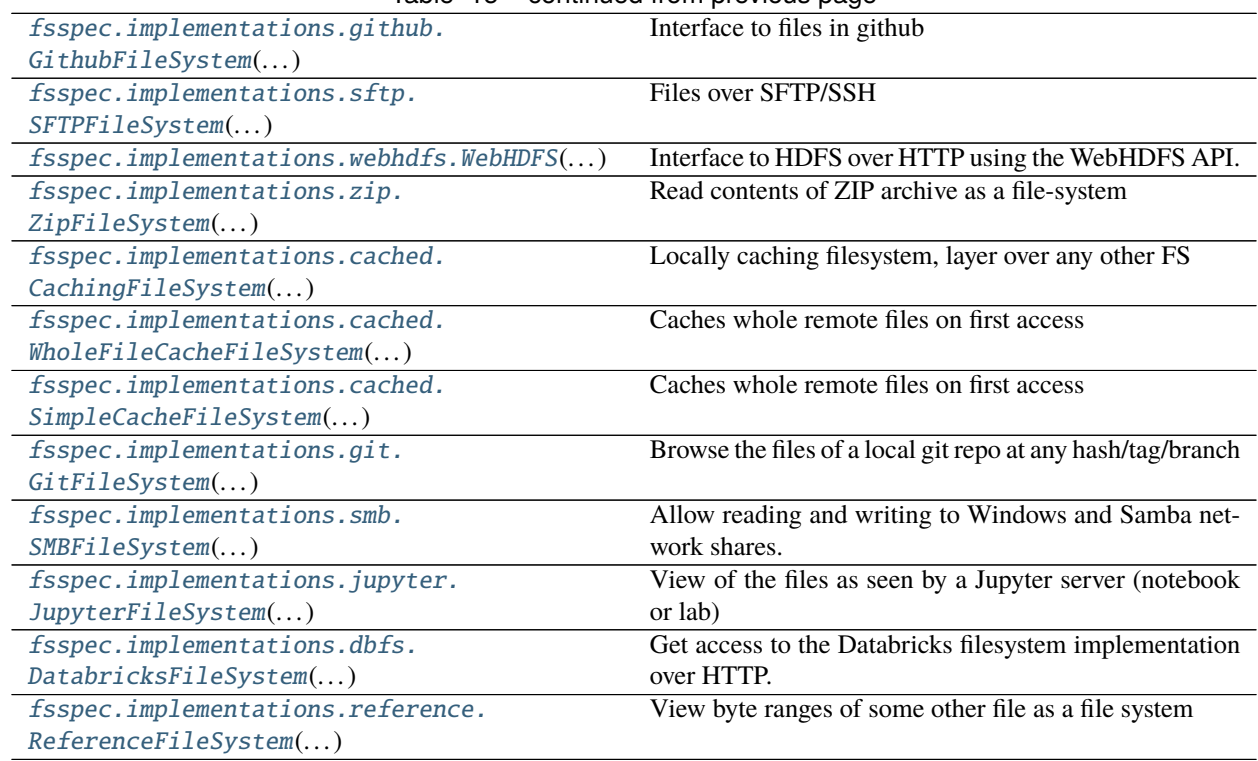

#### Table 15 – continued from previous page

#### <span id="page-51-0"></span>class fsspec.implementations.ftp.FTPFileSystem(*\*args*, *\*\*kwargs*)

A filesystem over classic

- \_\_init\_\_(*host*, *port=21*, *username=None*, *password=None*, *acct=None*, *block\_size=None*, *tempdir='/tmp'*, *timeout=30*, *\*\*kwargs*)
	- You can use \_get\_kwargs\_from\_urls to get some kwargs from a reasonable FTP url.

Authentication will be anonymous if username/password are not given.

#### **Parameters**

**host:** str The remote server name/ip to connect to

**port: int** Port to connect with

**username: str or None** If authenticating, the user's identifier

**password: str of None** User's password on the server, if using

**acct: str or None** Some servers also need an "account" string for auth

**block\_size: int or None** If given, the read-ahead or write buffer size.

**tempdir: str** Directory on remote to put temporary files when in a transaction

**timeout: int** Timeout of the ftp connection in seconds

<span id="page-51-1"></span>class fsspec.implementations.hdfs.PyArrowHDFS(*\*args*, *\*\*kwargs*) Adapted version of Arrow's HadoopFileSystem

This is a very simple wrapper over pa.hdfs.HadoopFileSystem, which passes on all calls to the underlying class.

\_\_init\_\_(*host='default'*, *port=0*, *user=None*, *kerb\_ticket=None*, *driver='libhdfs'*, *extra\_conf=None*, *\*\*kwargs*)

#### <span id="page-52-2"></span>**Parameters**

**host: str** Hostname, IP or "default" to try to read from Hadoop config

**port: int** Port to connect on, or default from Hadoop config if 0

**user: str or None** If given, connect as this username

**kerb** ticket: str or None If given, use this ticket for authentication

**driver: 'libhdfs' or 'libhdfs3'** Binary driver; libhdfs if the JNI library and default

**extra\_conf: None or dict** Passed on to HadoopFileSystem

<span id="page-52-0"></span>class fsspec.implementations.dask.DaskWorkerFileSystem(*\*args*, *\*\*kwargs*)

View files accessible to a worker as any other remote file-system

When instances are run on the worker, uses the real filesystem. When run on the client, they call the worker to provide information or data.

**Warning** this implementation is experimental, and read-only for now.

\_\_init\_\_(*target\_protocol=None*, *target\_options=None*, *fs=None*, *client=None*, *\*\*kwargs*) Create and configure file-system instance

Instances may be cachable, so if similar enough arguments are seen a new instance is not required. The token attribute exists to allow implementations to cache instances if they wish.

A reasonable default should be provided if there are no arguments.

Subclasses should call this method.

#### **Parameters**

**use\_listings\_cache, listings\_expiry\_time, max\_paths:** passed to DirCache, if the implementation supports directory listing caching. Pass use\_listings\_cache=False to disable such caching.

**skip\_instance\_cache:** bool If this is a cachable implementation, pass True here to force creating a new instance even if a matching instance exists, and prevent storing this instance.

**asynchronous: bool**

#### **loop: asyncio-compatible IOLoop or None**

#### <span id="page-52-1"></span>class fsspec.implementations.http.HTTPFileSystem(*\*args*, *\*\*kwargs*) Simple File-System for fetching data via HTTP(S)

ls() is implemented by loading the parent page and doing a regex match on the result. If simple\_link=True, anything of the form "http(s)://server.com/stuff?thing=other"; otherwise only links within HTML href tags will be used.

\_\_init\_\_(*simple\_links=True*, *block\_size=None*, *same\_scheme=True*, *size\_policy=None*, *cache\_type='bytes'*, *cache\_options=None*, *asynchronous=False*, *loop=None*, *client\_kwargs=None*, *get\_client=<function get\_client>*, *\*\*storage\_options*)

NB: if this is called async, you must await set\_client

#### **Parameters**

**block\_size: int** Blocks to read bytes; if 0, will default to raw requests file-like objects instead of HTTPFile instances

**simple\_links: bool** If True, will consider both HTML <a> tags and anything that looks like a URL; if False, will consider only the former.

<span id="page-53-2"></span>**same scheme: True** When doing ls/glob, if this is True, only consider paths that have http/https matching the input URLs.

#### **size\_policy: this argument is deprecated**

- **client\_kwargs: dict** Passed to aiohttp.ClientSession, see [https://docs.aiohttp.org/en/](https://docs.aiohttp.org/en/stable/client_reference.html) stable/client reference.html For example, {'auth': aiohttp.BasicAuth('user', 'pass')}
- **get\_client: Callable[..., aiohttp.ClientSession]** A callable which takes keyword arguments and constructs an aiohttp.ClientSession. It's state will be managed by the HTTPFileSystem class.

**storage\_options: key-value** Any other parameters passed on to requests

#### **cache\_type, cache\_options: defaults used in open**

<span id="page-53-0"></span>class fsspec.implementations.local.LocalFileSystem(*\*args*, *\*\*kwargs*)

Interface to files on local storage

#### **Parameters**

**auto\_mkdirs: bool** Whether, when opening a file, the directory containing it should be created (if it doesn't already exist). This is assumed by pyarrow code.

\_\_init\_\_(*auto\_mkdir=False*, *\*\*kwargs*)

Create and configure file-system instance

Instances may be cachable, so if similar enough arguments are seen a new instance is not required. The token attribute exists to allow implementations to cache instances if they wish.

A reasonable default should be provided if there are no arguments.

Subclasses should call this method.

#### **Parameters**

- use listings\_cache, listings\_expiry\_time, max\_paths: passed to DirCache, if the implementation supports directory listing caching. Pass use\_listings\_cache=False to disable such caching.
- **skip\_instance\_cache:** bool If this is a cachable implementation, pass True here to force creating a new instance even if a matching instance exists, and prevent storing this instance.

#### **asynchronous: bool**

#### **loop: asyncio-compatible IOLoop or None**

<span id="page-53-1"></span>class fsspec.implementations.memory.MemoryFileSystem(*\*args*, *\*\*kwargs*) A filesystem based on a dict of BytesIO objects

This is a global filesystem so instances of this class all point to the same in memory filesystem.

\_\_init\_\_(*\*args*, *\*\*storage\_options*)

Create and configure file-system instance

Instances may be cachable, so if similar enough arguments are seen a new instance is not required. The token attribute exists to allow implementations to cache instances if they wish.

A reasonable default should be provided if there are no arguments.

Subclasses should call this method.

#### **Parameters**

- <span id="page-54-2"></span>**use listings cache, listings expiry time, max paths:** passed to DirCache, if the implementation supports directory listing caching. Pass use\_listings\_cache=False to disable such caching.
- **skip\_instance\_cache: bool** If this is a cachable implementation, pass True here to force creating a new instance even if a matching instance exists, and prevent storing this instance.

**asynchronous: bool**

#### **loop: asyncio-compatible IOLoop or None**

<span id="page-54-0"></span>class fsspec.implementations.sftp.SFTPFileSystem(*\*args*, *\*\*kwargs*) Files over SFTP/SSH

Peer-to-peer filesystem over SSH using paramiko.

Note: if using this with the open or open\_files, with full URLs, there is no way to tell if a path is relative, so all paths are assumed to be absolute.

\_\_init\_\_(*host*, *\*\*ssh\_kwargs*)

#### **Parameters**

**host: str** Hostname or IP as a string

**temppath: str** Location on the server to put files, when within a transaction

- **ssh kwargs: dict** Parameters passed on to connection. See details in [http://docs.paramiko.](http://docs.paramiko.org/en/2.4/api/client.html#paramiko.client.SSHClient.connect) [org/en/2.4/api/client.html#paramiko.client.SSHClient.connect](http://docs.paramiko.org/en/2.4/api/client.html#paramiko.client.SSHClient.connect) May include port, username, password. . .
- <span id="page-54-1"></span>class fsspec.implementations.webhdfs.WebHDFS(*\*args*, *\*\*kwargs*)

Interface to HDFS over HTTP using the WebHDFS API. Supports also HttpFS gateways.

Three auth mechanisms are supported:

- **insecure: no auth is done, and the user is assumed to be whoever they** say they are (parameter *user*), or a predefined value such as "dr.who" if not given
- **spnego: when kerberos authentication is enabled, auth is negotiated by** requests\_kerberos [https:](https://github.com/requests/requests-kerberos) [//github.com/requests/requests-kerberos](https://github.com/requests/requests-kerberos) . This establishes a session based on existing kinit login and/or specified principal/password; paraneters are passed with kerb\_kwargs
- **token: uses an existing Hadoop delegation token from another secured** service. Indeed, this client can also generate such tokens when not insecure. Note that tokens expire, but can be renewed (by a previously specified user) and may allow for proxying.
- \_\_init\_\_(*host*, *port=50070*, *kerberos=False*, *token=None*, *user=None*, *proxy\_to=None*, *kerb\_kwargs=None*, *data\_proxy=None*, *use\_https=False*, *\*\*kwargs*)

#### **Parameters**

**host: str** Name-node address

**port: int** Port for webHDFS

**kerberos: bool** Whether to authenticate with kerberos for this connection

**token: str or None** If given, use this token on every call to authenticate. A user and userproxy may be encoded in the token and should not be also given

**user: str or None** If given, assert the user name to connect with

- <span id="page-55-2"></span>**proxy** to: str or None If given, the user has the authority to proxy, and this value is the user in who's name actions are taken
- **kerb\_kwargs: dict** Any extra arguments for HTTPKerberosAuth, see [https://github.com/](https://github.com/requests/requests-kerberos/blob/master/requests_kerberos/) [requests/requests-kerberos/blob/master/requests\\_kerberos/](https://github.com/requests/requests-kerberos/blob/master/requests_kerberos/)**kerberos\_**.py
- **data proxy: dict, callable or None** If given, map data-node addresses. This can be necessary if the HDFS cluster is behind a proxy, running on Docker or otherwise has a mismatch between the host-names given by the name-node and the address by which to refer to them from the client. If a dict, maps host names *host->data\_proxy[host]*; if a callable, full URLs are passed, and function must conform to *url->data\_proxy(url)*.

**use\_https: bool** Whether to connect to the Name-node using HTTPS instead of HTTP

**kwargs**

<span id="page-55-0"></span>class fsspec.implementations.zip.ZipFileSystem(*\*args*, *\*\*kwargs*) Read contents of ZIP archive as a file-system

Keeps file object open while instance lives.

This class is pickleable, but not necessarily thread-safe

\_\_init\_\_(*fo=''*, *mode='r'*, *target\_protocol=None*, *target\_options=None*, *block\_size=5242880*, *\*\*kwargs*)

#### **Parameters**

- **fo: str or file-like** Contains ZIP, and must exist. If a str, will fetch file using *open\_files()*, which must return one file exactly.
- **mode: str** Currently, only 'r' accepted
- **target\_protocol: str (optional)** If fo is a string, this value can be used to override the FS protocol inferred from a URL
- **target\_options: dict (optional)** Kwargs passed when instantiating the target FS, if fo is a string.

<span id="page-55-1"></span>class fsspec.implementations.cached.CachingFileSystem(*\*args*, *\*\*kwargs*)

Locally caching filesystem, layer over any other FS

This class implements chunk-wise local storage of remote files, for quick access after the initial download. The files are stored in a given directory with random hashes for the filenames. If no directory is given, a temporary one is used, which should be cleaned up by the OS after the process ends. The files themselves as sparse (as implemented in MMapCache), so only the data which is accessed takes up space.

Restrictions:

- the block-size must be the same for each access of a given file, unless all blocks of the file have already been read
- caching can only be applied to file-systems which produce files derived from fsspec.spec.AbstractBufferedFile ; LocalFileSystem is also allowed, for testing

\_\_init\_\_(*target\_protocol=None*, *cache\_storage='TMP'*, *cache\_check=10*, *check\_files=False*, *expiry\_time=604800*, *target\_options=None*, *fs=None*, *same\_names=False*, *compression=None*, *\*\*kwargs*)

#### **Parameters**

**target protocol: str (optional)** Target filesystem protocol. Provide either this or fs.

- <span id="page-56-1"></span>**cache storage: str or list(str)** Location to store files. If "TMP", this is a temporary directory, and will be cleaned up by the OS when this process ends (or later). If a list, each location will be tried in the order given, but only the last will be considered writable.
- **cache\_check: int** Number of seconds between reload of cache metadata
- **check\_files: bool** Whether to explicitly see if the UID of the remote file matches the stored one before using. Warning: some file systems such as HTTP cannot reliably give a unique hash of the contents of some path, so be sure to set this option to False.
- **expiry\_time: int** The time in seconds after which a local copy is considered useless. Set to falsy to prevent expiry. The default is equivalent to one week.
- **target\_options: dict or None** Passed to the instantiation of the FS, if fs is None.
- **fs: filesystem instance** The target filesystem to run against. Provide this or protocol.
- **same\_names: bool (optional)** By default, target URLs are hashed, so that files from different backends with the same basename do not conflict. If this is true, the original basename is used.
- **compression: str (optional)** To decompress on download. Can be 'infer' (guess from the URL name), one of the entries in fsspec.compression.compr, or None for no decompression.

#### <span id="page-56-0"></span>class fsspec.implementations.cached.WholeFileCacheFileSystem(*\*args*, *\*\*kwargs*) Caches whole remote files on first access

This class is intended as a layer over any other file system, and will make a local copy of each file accessed, so that all subsequent reads are local. This is similar to CachingFileSystem, but without the block-wise functionality and so can work even when sparse files are not allowed. See its docstring for definition of the init arguments.

The class still needs access to the remote store for listing files, and may refresh cached files.

\_\_init\_\_(*target\_protocol=None*, *cache\_storage='TMP'*, *cache\_check=10*, *check\_files=False*, *expiry\_time=604800*, *target\_options=None*, *fs=None*, *same\_names=False*, *compression=None*, *\*\*kwargs*)

#### **Parameters**

- **target protocol: str (optional)** Target filesystem protocol. Provide either this or fs.
- **cache storage: str or list(str)** Location to store files. If "TMP", this is a temporary directory, and will be cleaned up by the OS when this process ends (or later). If a list, each location will be tried in the order given, but only the last will be considered writable.
- **cache** check: int Number of seconds between reload of cache metadata
- **check\_files: bool** Whether to explicitly see if the UID of the remote file matches the stored one before using. Warning: some file systems such as HTTP cannot reliably give a unique hash of the contents of some path, so be sure to set this option to False.
- **expiry\_time: int** The time in seconds after which a local copy is considered useless. Set to falsy to prevent expiry. The default is equivalent to one week.
- **target options: dict or None** Passed to the instantiation of the FS, if fs is None.
- **fs: filesystem instance** The target filesystem to run against. Provide this or protocol.
- **same\_names: bool (optional)** By default, target URLs are hashed, so that files from different backends with the same basename do not conflict. If this is true, the original basename is used.

**compression: str (optional)** To decompress on download. Can be 'infer' (guess from the URL name), one of the entries in fsspec.compression.compr, or None for no decompression.

#### <span id="page-57-2"></span><span id="page-57-1"></span>class fsspec.implementations.cached.SimpleCacheFileSystem(*\*args*, *\*\*kwargs*)

Caches whole remote files on first access

This class is intended as a layer over any other file system, and will make a local copy of each file accessed, so that all subsequent reads are local. This implementation only copies whole files, and does not keep any metadata about the download time or file details. It is therefore safer to use in multi-threaded/concurrent situations.

This is the only of the caching filesystems that supports write: you will be given a real local open file, and upon close and commit, it will be uploaded to the target filesystem; the writability or the target URL is not checked until that time.

\_\_init\_\_(*\*\*kwargs*)

#### **Parameters**

**target protocol: str (optional)** Target filesystem protocol. Provide either this or fs.

- **cache\_storage: str or list(str)** Location to store files. If "TMP", this is a temporary directory, and will be cleaned up by the OS when this process ends (or later). If a list, each location will be tried in the order given, but only the last will be considered writable.
- **cache\_check: int** Number of seconds between reload of cache metadata
- **check\_files: bool** Whether to explicitly see if the UID of the remote file matches the stored one before using. Warning: some file systems such as HTTP cannot reliably give a unique hash of the contents of some path, so be sure to set this option to False.
- **expiry\_time: int** The time in seconds after which a local copy is considered useless. Set to falsy to prevent expiry. The default is equivalent to one week.
- **target\_options: dict or None** Passed to the instantiation of the FS, if fs is None.
- **fs: filesystem instance** The target filesystem to run against. Provide this or protocol.
- **same\_names: bool (optional)** By default, target URLs are hashed, so that files from different backends with the same basename do not conflict. If this is true, the original basename is used.
- **compression: str (optional)** To decompress on download. Can be 'infer' (guess from the URL name), one of the entries in fsspec.compression.compr, or None for no decompression.

<span id="page-57-0"></span>class fsspec.implementations.github.GithubFileSystem(*\*args*, *\*\*kwargs*) Interface to files in github

An instance of this class provides the files residing within a remote github repository. You may specify a point in the repos history, by SHA, branch or tag (default is current master).

Given that code files tend to be small, and that github does not support retrieving partial content, we always fetch whole files.

When using fsspec.open, allows URIs of the form:

- "github://path/file", in which case you must specify org, repo and may specify sha in the extra args
- 'github://org:repo@/precip/catalog.yml', where the org and repo are part of the URI
- 'github://org:repo@sha/precip/catalog.yml', where tha sha is also included

<span id="page-58-2"></span>sha can be the full or abbreviated hex of the commit you want to fetch from, or a branch or tag name (so long as it doesn't contain special characters like "/", "?", which would have to be HTTP-encoded).

For authorised access, you must provide username and token, which can be made at [https://github.com/settings/](https://github.com/settings/tokens) [tokens](https://github.com/settings/tokens)

\_\_init\_\_(*org*, *repo*, *sha=None*, *username=None*, *token=None*, *\*\*kwargs*) Create and configure file-system instance

Instances may be cachable, so if similar enough arguments are seen a new instance is not required. The token attribute exists to allow implementations to cache instances if they wish.

A reasonable default should be provided if there are no arguments.

Subclasses should call this method.

#### **Parameters**

- **use\_listings\_cache, listings\_expiry\_time, max\_paths:** passed to DirCache, if the implementation supports directory listing caching. Pass use\_listings\_cache=False to disable such caching.
- **skip\_instance\_cache: bool** If this is a cachable implementation, pass True here to force creating a new instance even if a matching instance exists, and prevent storing this instance.

#### **asynchronous: bool**

#### **loop: asyncio-compatible IOLoop or None**

<span id="page-58-0"></span>class fsspec.implementations.git.GitFileSystem(*\*args*, *\*\*kwargs*) Browse the files of a local git repo at any hash/tag/branch

(experimental backend)

\_\_init\_\_(*path=None*, *ref=None*, *\*\*kwargs*)

#### **Parameters**

**path: str (optional)** Local location of the repo (uses current directory if not given)

**ref: str (optional)** Reference to work with, could be a hash, tag or branch name. Defaults to current working tree. Note that ls and open also take hash, so this becomes the default for those operations

#### **kwargs**

```
class fsspec.implementations.smb.SMBFileSystem(*args, **kwargs)
```
Allow reading and writing to Windows and Samba network shares.

When using *fsspec.open()* for getting a file-like object the URI should be specified as this format: *smb://workgroup;user:password@server:port/share/folder/file.csv*.

#### **Example::**

>>> import fsspec >>> with fsspec.open( ... 'smb://myuser:mypassword@myserver.com/' 'share/folder/file.csv' ... ) as smbfile:  $df = pd.read_csv(smbfile, sep='|', header=None)$ 

Note that you need to pass in a valid hostname or IP address for the host component of the URL. Do not use the Windows/NetBIOS machine name for the host component.

<span id="page-59-2"></span>The first component of the path in the URL points to the name of the shared folder. Subsequent path components will point to the directory/folder/file.

The URL components *workgroup* , *user*, *password* and *port* may be optional.

Note: For working this source require [smbprotocol](https://github.com/jborean93/smbprotocol#requirements) to be installed, e.g.:

```
$ pip install smbprotocol
# or
# pip install smbprotocol[kerberos]
```
Note: if using this with the open or open\_files, with full URLs, there is no way to tell if a path is relative, so all paths are assumed to be absolute.

\_\_init\_\_(*host*, *port=None*, *username=None*, *password=None*, *timeout=60*, *encrypt=None*, *share\_access=None*, *\*\*kwargs*)

You can use \_get\_kwargs\_from\_urls to get some kwargs from a reasonable SMB url.

Authentication will be anonymous or integrated if username/password are not given.

#### **Parameters**

**host:** str The remote server name/ip to connect to

**port: int** Port to connect with. Usually 445, sometimes 139.

**username: str or None** Username to connect with. Required if Kerberos auth is not being used.

**password: str or None** User's password on the server, if using username

**timeout: int** Connection timeout in seconds

- **encrypt: bool** Whether to force encryption or not, once this has been set to True the session cannot be changed back to False.
- **share access: str or None** Specifies the default access applied to file open operations performed with this file system object. This affects whether other processes can concurrently open a handle to the same file.

None (the default): exclusively locks the file until closed. 'r': Allow other handles to be opened with read access. 'w': Allow other handles to be opened with write access. 'd': Allow other handles to be opened with delete access.

#### <span id="page-59-0"></span>class fsspec.implementations.jupyter.JupyterFileSystem(*\*args*, *\*\*kwargs*) View of the files as seen by a Jupyter server (notebook or lab)

\_\_init\_\_(*url*, *tok=None*, *\*\*kwargs*)

#### **Parameters**

**url** [str] Base URL of the server, like ["http://127.0.0.1:8888"](http://127.0.0.1:8888). May include token in the string, which is given by the process when starting up

**tok** [str] If the token is obtained separately, can be given here

**kwargs**

#### <span id="page-59-1"></span>class fsspec.implementations.dbfs.DatabricksFileSystem(*\*args*, *\*\*kwargs*)

Get access to the Databricks filesystem implementation over HTTP. Can be used inside and outside of a databricks cluster.

<span id="page-60-1"></span>\_\_init\_\_(*instance*, *token*, *\*\*kwargs*) Create a new DatabricksFileSystem.

#### **Parameters**

**instance: str** The instance URL of the databricks cluster. For example for an Azure databricks cluster, this has the form adb-<some-number>.<two digits>.azuredatabricks.net.

**token: str** Your personal token. Find out more here: [https://docs.databricks.com/dev-tools/](https://docs.databricks.com/dev-tools/api/latest/authentication.html) [api/latest/authentication.html](https://docs.databricks.com/dev-tools/api/latest/authentication.html)

#### <span id="page-60-0"></span>class fsspec.implementations.reference.ReferenceFileSystem(*\*args*, *\*\*kwargs*)

View byte ranges of some other file as a file system

Initial version: single file system target, which must support async, and must allow start and end args in \_cat\_file. Later versions may allow multiple arbitrary URLs for the targets.

This FileSystem is read-only. It is designed to be used with async targets (for now). This FileSystem only allows whole-file access, no open. We do not get original file details from the target FS.

Configuration is by passing a dict of references at init, or a URL to a JSON file containing the same; this dict can also contain concrete data for some set of paths.

Reference dict format: {path0: bytes\_data, path1: (target\_url, offset, size)}

<https://github.com/intake/fsspec-reference-maker/blob/main/README.md>

\_\_init\_\_(*fo*, *target=None*, *ref\_storage\_args=None*, *target\_protocol=None*, *target\_options=None*, *remote\_protocol=None*, *remote\_options=None*, *fs=None*, *template\_overrides=None*, *simple\_templates=False*, *loop=None*, *ref\_type=None*, *\*\*kwargs*)

#### **Parameters**

**fo** [dict or str] The set of references to use for this instance, with a structure as above. If str, will use fsspec.open, in conjunction with ref\_storage\_args to open and parse JSON at this location.

**target** [str] For any references having target\_url as None, this is the default file target to use

- **ref\_storage\_args** [dict] If references is a str, use these kwargs for loading the JSON file
- **target protocol** [str] Used for loading the reference file, if it is a path. If None, protocol will be derived from the given path
- **target\_options** [dict] Extra FS options for loading the reference file, if given as a path
- **remote\_protocol** [str] The protocol of the filesystem on which the references will be evaluated (unless fs is provided)
- **remote\_options** [dict] kwargs to go with remote\_protocol
- **fs** [file system instance] Directly provide a file system, if you want to configure it beforehand. This takes precedence over target\_protocol/target\_options
- **template\_overrides** [dict] Swap out any templates in the references file with these useful for testing.
- **ref\_type** ["ison" | "parquet" | "zarr" | If None, guessed from URL suffix, defaulting to JSON. Ignored if fo is not a string.

#### **simple\_templates: bool**

**kwargs** [passed to parent class]

### <span id="page-61-4"></span>**4.6.4 Other Known Implementations**

- [s3fs](https://s3fs.readthedocs.io/en/latest/) for Amazon S3 and other compatible stores
- [gcsfs](https://gcsfs.readthedocs.io/en/latest/) for Google Cloud Storage
- [adl](https://github.com/dask/adlfs) for Azure DataLake storage
- [abfs](https://github.com/dask/adlfs) for Azure Blob service
- [dropbox](https://github.com/MarineChap/intake_dropbox) for access to dropbox shares
- [gdrive](https://github.com/intake/gdrivefs) to access Google Drive and shares (experimental)
- [wandbfs](https://github.com/jkulhanek/wandbfs) to access Wandb run data (experimental)

### **4.6.5 Read Buffering**

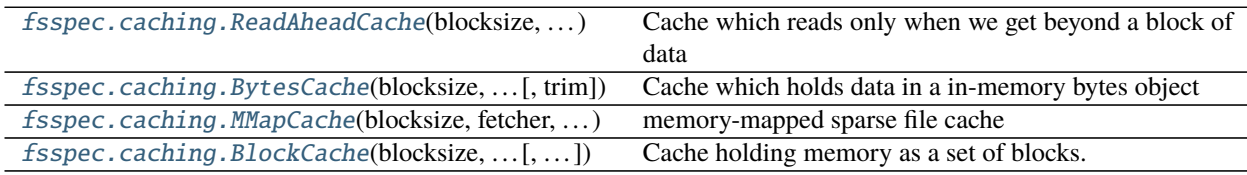

### <span id="page-61-0"></span>class fsspec.caching.ReadAheadCache(*blocksize*, *fetcher*, *size*)

Cache which reads only when we get beyond a block of data

This is a much simpler version of BytesCache, and does not attempt to fill holes in the cache or keep fragments alive. It is best suited to many small reads in a sequential order (e.g., reading lines from a file).

<span id="page-61-1"></span>class fsspec.caching.BytesCache(*blocksize*, *fetcher*, *size*, *trim=True*) Cache which holds data in a in-memory bytes object

Implements read-ahead by the block size, for semi-random reads progressing through the file.

#### **Parameters**

**trim: bool** As we read more data, whether to discard the start of the buffer when we are more than a blocksize ahead of it.

<span id="page-61-2"></span>class fsspec.caching.MMapCache(*blocksize*, *fetcher*, *size*, *location=None*, *blocks=None*) memory-mapped sparse file cache

Opens temporary file, which is filled blocks-wise when data is requested. Ensure there is enough disc space in the temporary location.

This cache method might only work on posix

<span id="page-61-3"></span>class fsspec.caching.BlockCache(*blocksize*, *fetcher*, *size*, *maxblocks=32*) Cache holding memory as a set of blocks.

Requests are only ever made *blocksize* at a time, and are stored in an LRU cache. The least recently accessed block is discarded when more than *maxblocks* are stored.

#### **Parameters**

**blocksize** [int] The number of bytes to store in each block. Requests are only ever made for *blocksize*, so this should balance the overhead of making a request against the granularity of the blocks.

**fetcher** [Callable]

<span id="page-62-1"></span>**size** [int] The total size of the file being cached.

**maxblocks** [int] The maximum number of blocks to cache for. The maximum memory use for this cache is then blocksize \* maxblocks.

#### **Methods**

<span id="page-62-0"></span>

[cache\\_info](#page-62-0)() The statistics on the block cache.

#### cache\_info()

The statistics on the block cache.

**Returns**

**NamedTuple** Returned directly from the LRU Cache used internally.

# **4.7 Changelog**

### **4.7.1 2021.08.1**

Enhancements

- HTTP get\_file/put\_file APIs now support callbacks (#731)
- New HTTP put\_file method for transferring data to the remote server (chunked) (#731)
- Customizable HTTP client initializers (through passing get\_client argument) (#731, #701)
- Support for various checksum / fingerprint headers in HTTP info() (#731)
- local implementation of rm\_file (#736)
- local speed improvements (#711)
- sharing options in SMB (#706)
- streaming cat/get for ftp (#700)

#### Fixes

- check for remote directory when putting (#737)
- storage\_option update handling (#734(
- await HTTP call before checking status (#726)
- ftp connect (#722)
- bytes conversion of times in mapper (#721)
- variable overwrite in WholeFileCache cat (#719)
- http file size again (#718)
- rm and create directories in ftp (#716, #703)
- list of files in async put (#713)
- bytes to dict in cat (#710)

### **4.7.2 2021.07.0**

Enhancements

• callbacks (#697)

### **4.7.3 2021.06.1**

Enhancements

- Introduce fsspec.asyn.fsspec\_loop to temporarily switch to the fsspec loop. (#671)
- support list for local rm (#678)

#### Fixes

- error when local mkdir twice (#679)
- fix local info regression for pathlike (#667)

#### **Other**

• link to wandbfs (#664)

### **4.7.4 2021.06.0**

#### Enhancements

- Better testing and folder handling for Memory (#654)
- Negative indexes for cat\_file (#653)
- optimize local file listing (#647)

#### Fixes

- FileNoteFound in http and range exception subclass (#649, 646)
- async timeouts (#643, 645)
- stringify path for pyarrow legacy (#630)

#### **Other**

- The fsspec.asyn.get\_loop() will always return a loop of a selector policy (#658)
- add helper to construct Range headers for cat\_file (#655)

### **4.7.5 2021.05.0**

Enhancements

- Enable listings cache for HTTP filesystem (#560)
- Fold ZipFileSystem and LibArchiveFileSystem into a generic implementation and add new TarFileSystem (#561)
- Use throttling for the get/put methods of AsyncFileSystem (#629)
- rewrite for archive filesystems (#624)
- HTTP listings caching (#623)

### Fixes

- gcsfs tests (#638)
- stringify\_path for arrow (#630)

#### **Other**

• s3a:// alias

### **4.7.6 2021.04.0**

Major changes

• calendar versioning

Enhancements

- better link and size finding for HTTP  $(\#610, \frac{9}{99})$
- link following in Local (#608)
- ReferenceFileSystem dev (#606, #604, #602)

#### Fixes

• drop metadata dep (#605)

### **4.7.7 0.9.0**

Major Changes:

- avoid nested sync calls by copying code (#581, #586, docs #593)
- release again for py36 (#564, #575)

#### Enhancements:

- logging in mmap cacher, explicitly close files (#559)
- make LocalFileOpener an IOBase (#589)
- better reference file system (#568, #582, #584, #585)
- first-chunk cache (#580)
- sftp listdir (#571)
- http logging and fetch all (#551, #558)
- doc: entry points (#548)

#### Fixes:

- get\_mapper for caching filesystems (#559)
- fix cross-device file move (#547)
- store paths without trailing "/" for DBFS (#557)
- errors that happen on \_initiate\_upload when closing the AbstractBufferedFile will now be propagated (#587)
- infer\_compressions with upper case suffix (\$595)
- file initialiser errors (#587)
- CI fix (#563)

• local file commit cross-device (#547)

### **4.7.8 Version 0.8.7**

#### Fixes:

• fix error with pyarrow metadata for some pythons (#546)

### **4.7.9 Version 0.8.6**

#### Features:

• Add dbfs:// support (#504, #514)

### Enhancements

- don't import pyarrow (#503)
- update entry points syntax (#515)
- ci precommit hooks (#534)

#### Fixes:

- random appending of a directory within the filesystems find() method (#507, 537)
- fix git tests (#501)
- fix recursive memfs operations (#502)
- fix recorsive/maxdepth for cp (#508)
- fix listings cache timeout (#513)
- big endian bytes tests (#519)
- docs syntax (#535, 524, 520, 542)
- transactions and reads (#533)

## **4.7.10 Version 0.8.5**

#### Features:

- config system
- libarchive implementation
- add reference file system implementation

### **4.7.11 Version 0.8.4**

Features:

- function can\_be\_local to see whether URL is compatible with open\_local
- concurrent cat with filecaches, if backend supports it
- jupyter FS

#### Fixes:

- dircache expiry after transaction
- blockcache garbage collection
- close for HDFS
- windows tests
- glob depth with "\*\*"

### **4.7.12 Version 0.8.3**

Features:

- error options for cat
- memory fs created time in detailed *ls*

#### Fixes:

- duplicate directories could appear in MemoryFileSystem
- Added support for hat dollar lbrace rbrace regex character escapes in glob
- Fix blockcache (was doing unnecessary work)
- handle multibyte dtypes in readinto
- Fix missing kwargs in call to \_copy in asyn

#### Other:

- Stop inheriting from pyarrow.filesystem for pyarrow>=2.0
- Raise low-level program friendly OSError.
- Guard against instance reuse in new processes
- Make hash\_name a method on CachingFileSystem to make it easier to change.
- Use get\_event\_loop for py3.6 compatibility

### **4.7.13 Version 0.8.2**

Fixes:

• More careful strip for caching

### **4.7.14 Version 0.8.1**

Features:

- add sign to base class
- Allow calling of coroutines from normal code when running async
- Implement writing for cached many files
- Allow concurrent caching of remote files
- Add gdrive:// protocol

#### Fixes:

- Fix memfs with exact ls
- HTTPFileSystem requires requests and aiohttp in registry

#### Other:

- Allow http kwargs to clientSession
- Use extras\_require in setup.py for optional dependencies
- Replacing md5 with sha256 for hash (CVE req)
- Test against Python 3.8, drop 3.5 testing
- add az alias for abfs

### **4.7.15 Version 0.8.0**

Major release allowing async implementations with concurrent batch operations.

Features:

- async filesystem spec, first applied to HTTP
- OpenFiles cContext for multiple files
- Document async, and ensure docstrings
- Make LocalFileOpener iterable
- handle <smb://> protocol using smbprotocol package
- allow Path object in open
- simplecache write mode

#### Fixes:

- test\_local: fix username not in home path
- Tighten cacheFS if dir deleted
- Fix race condition of lzma import when using threads
- properly rewind MemoryFile
- OpenFile newline in reduce

#### Other:

- Add aiobotocore to deps for s3fs check
- Set default clobber=True on impl register
- Use \_get\_kwargs\_from\_url when unchaining
- Add cache\_type and cache\_options to HTTPFileSystem constructor

### **4.7.16 Version 0.7.5**

- async implemented for HTTP as prototype (read-only)
- write for simplecache
- added SMB (Samba, protocol >=2) implementation

### **4.7.17 Version 0.7.4**

• panel-based GUI

### **4.7.18 0.7.3 series**

- added git and github interfaces
- added chained syntax for open, open\_files and get\_mapper
- adapt webHDFS for HttpFS
- added open\_local
- added simplecache, and compression to both file caches

### **4.7.19 Version 0.6.2**

- Added adl and abfs protocols to the known implementations registry [\(GH#209\)](https://github.com/intake/filesystem_spec/pull/209)
- Fixed issue with whole-file caching and implementations providing multiple protocols [\(GH#219\)](https://github.com/intake/filesystem_spec/pull/219)

### **4.7.20 Version 0.6.1**

- LocalFileSystem is now considered a filestore by pyarrow [\(GH#211\)](https://github.com/intake/filesystem_spec/pull/211)
- Fixed bug in HDFS filesystem with cache\_options [\(GH#202\)](https://github.com/intake/filesystem_spec/pull/202)
- Fixed instance caching bug with multiple instances [\(GH#203\)](https://github.com/intake/filesystem_spec/pull/203)

### **4.7.21 Version 0.6.0**

- Fixed issues with filesystem instance caching. This was causing authorization errors in downstream libraries like gcsfs and s3fs in multi-threaded code [\(GH#155,](https://github.com/intake/filesystem_spec/pull/155) [GH#181\)](https://github.com/intake/filesystem_spec/pull/181)
- Changed the default file caching strategy to [fsspec.caching.ReadAheadCache](#page-61-0) [\(GH#193\)](https://github.com/intake/filesystem_spec/pull/193)
- Moved file caches to the new fsspec.caching module. They're still available from their old location in fsspec.core, but we recommend using the new location for new code [\(GH#195\)](https://github.com/intake/filesystem_spec/pull/195)
- Added a new file caching strategy, [fsspec.caching.BlockCache](#page-61-3) for fetching and caching file reads in blocks [\(GH#191\)](https://github.com/intake/filesystem_spec/pull/191).
- Fixed equality checks for file system instance to return False when compared to objects other than file systems [\(GH#192\)](https://github.com/intake/filesystem_spec/pull/192)
- Fixed a bug in fsspec.FSMap.keys() returning a generator, which was consumed upon iteration [\(GH#189\)](https://github.com/intake/filesystem_spec/pull/189).
- Removed the magic addition of aliases in AbstractFileSystem.\_\_init\_\_. Now alias methods are always present [\(GH#177\)](https://github.com/intake/filesystem_spec/pull/177)
- Deprecated passing trim to [fsspec.spec.AbstractBufferedFile](#page-39-2). Pass it in storage\_options instead [\(GH#188\)](https://github.com/intake/filesystem_spec/pull/188)
- Improved handling of requests for [fsspec.implementations.http.HTTPFileSystem](#page-52-1) when the HTTP server responds with an (incorrect) content-length of 0 [\(GH#163\)](https://github.com/intake/filesystem_spec/pull/163)
- Added a detail=True parameter to [fsspec.spec.AbstractFileSystem.ls\(\)](#page-35-0) [\(GH#168\)](https://github.com/intake/filesystem_spec/pull/168)
- Fixed handling of UNC/DFS paths [\(GH#154\)](https://github.com/intake/filesystem_spec/issues/154)

# **INDEX**

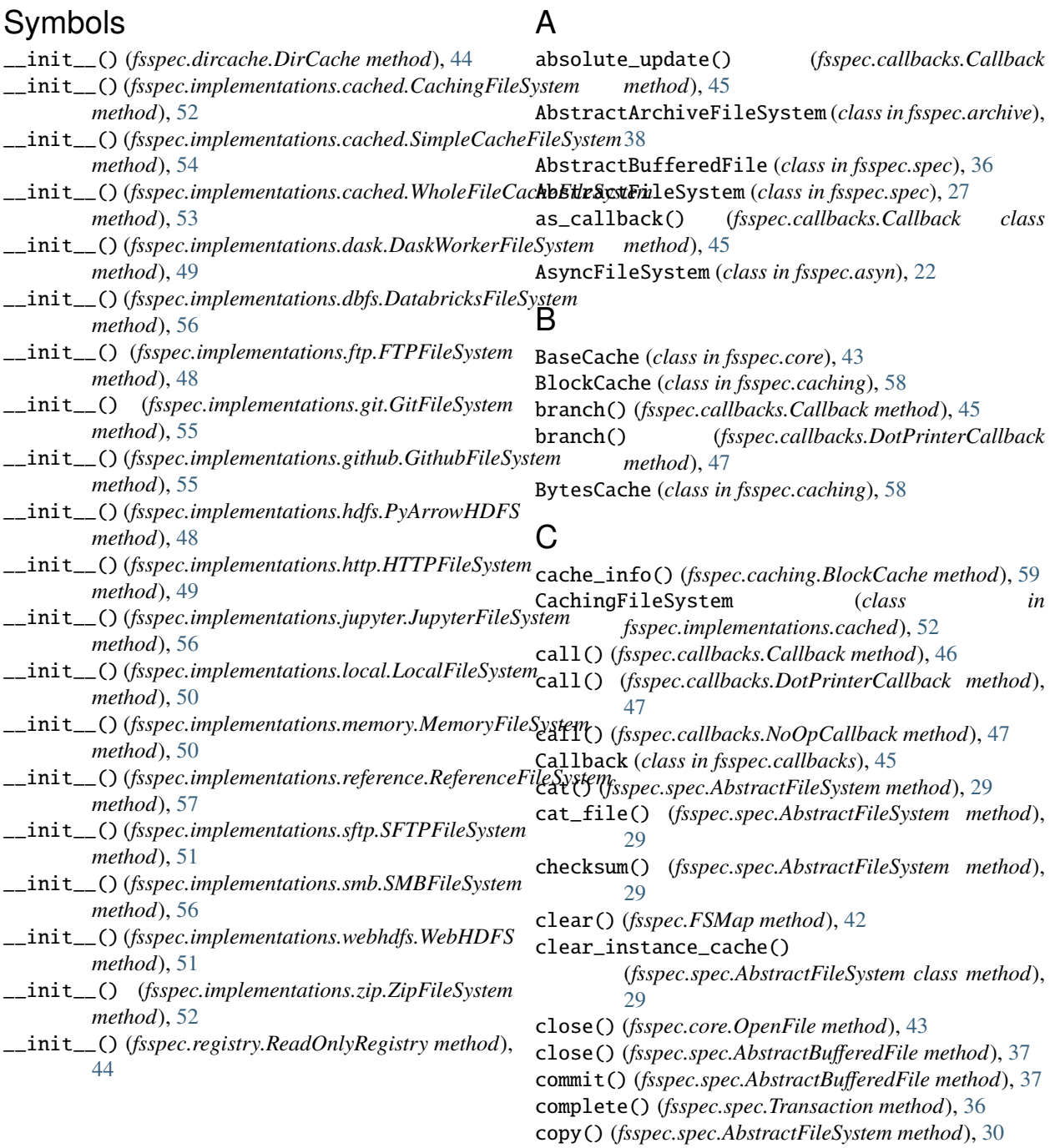

cp() (*fsspec.spec.AbstractFileSystem method*), [30](#page-33-0) created() (*fsspec.spec.AbstractFileSystem method*), [30](#page-33-0) current() (*fsspec.spec.AbstractFileSystem class method*), [30](#page-33-0)

# D

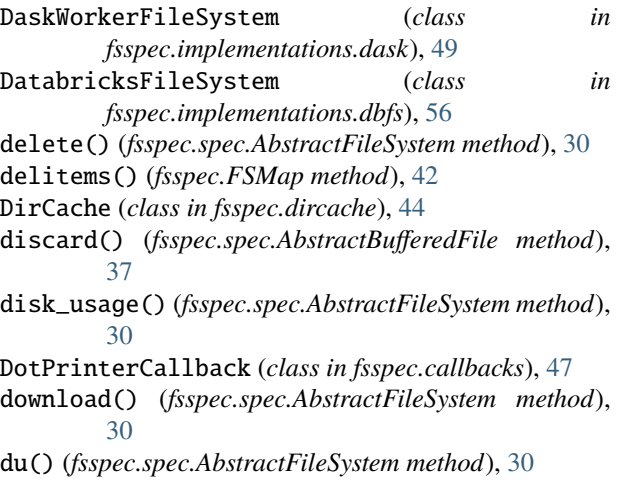

# E

end\_transaction() (*fsspec.spec.AbstractFileSystem method*), [30](#page-33-0) exists() (*fsspec.spec.AbstractFileSystem method*), [30](#page-33-0) expand\_path() (*fsspec.spec.AbstractFileSystem method*), [30](#page-33-0)

# F

filesystem() (*in module fsspec*), [26](#page-29-0) find() (*fsspec.spec.AbstractFileSystem method*), [30](#page-33-0) flush() (*fsspec.spec.AbstractBufferedFile method*), [37](#page-40-9) from\_json() (*fsspec.spec.AbstractFileSystem static method*), [31](#page-34-0) FSMap (*class in fsspec*), [41](#page-44-1) fsspec\_loop() (*in module fsspec.asyn*), [24](#page-27-0) FTPFileSystem (*class in fsspec.implementations.ftp*), [48](#page-51-2)

# G

get() (*fsspec.spec.AbstractFileSystem method*), [31](#page-34-0) get\_file() (*fsspec.spec.AbstractFileSystem method*), [31](#page-34-0) get\_filesystem\_class() (*in module fsspec*), [26](#page-29-0) get\_fs\_token\_paths() (*in module fsspec.core*), [43](#page-46-2) get\_loop() (*in module fsspec.asyn*), [24](#page-27-0) get\_mapper() (*fsspec.spec.AbstractFileSystem method*), [31](#page-34-0) get\_mapper() (*in module fsspec*), [26](#page-29-0) getitems() (*fsspec.FSMap method*), [42](#page-45-5) GitFileSystem (*class in fsspec.implementations.git*), [55](#page-58-2) GithubFileSystem (*class in fsspec.implementations.github*), [54](#page-57-2)

glob() (*fsspec.spec.AbstractFileSystem method*), [31](#page-34-0)

### H

head() (*fsspec.spec.AbstractFileSystem method*), [31](#page-34-0) HTTPFileSystem (*class in fsspec.implementations.http*), [49](#page-52-2)

### I

info() (*fsspec.archive.AbstractArchiveFileSystem method*), [40](#page-43-2)

info() (*fsspec.spec.AbstractBufferedFile method*), [37](#page-40-9)

- info() (*fsspec.spec.AbstractFileSystem method*), [31](#page-34-0)
	- invalidate\_cache() (*fsspec.spec.AbstractFileSystem method*), [32](#page-35-1)

isdir() (*fsspec.spec.AbstractFileSystem method*), [32](#page-35-1)

isfile() (*fsspec.spec.AbstractFileSystem method*), [32](#page-35-1)

### J

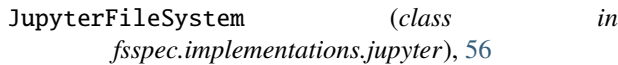

# L

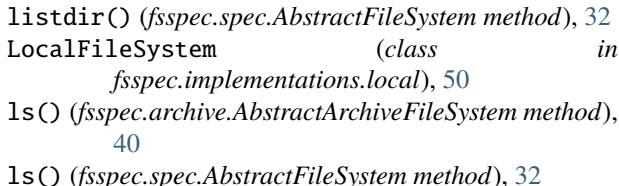

## M

```
makedir() (fsspec.spec.AbstractFileSystem method), 32
makedirs() (fsspec.spec.AbstractFileSystem method),
        32
MemoryFileSystem (class in
        fsspec.implementations.memory), 50
mkdir() (fsspec.spec.AbstractFileSystem method), 33
mkdirs() (fsspec.spec.AbstractFileSystem method), 33
MMapCache (class in fsspec.caching), 58
modified() (fsspec.spec.AbstractFileSystem method),
         33
move() (fsspec.spec.AbstractFileSystem method), 33
mv() (fsspec.spec.AbstractFileSystem method), 33
```
# N

NoOpCallback (*class in fsspec.callbacks*), [46](#page-49-4)

# $\Omega$

open() (*fsspec.core.OpenFile method*), [43](#page-46-2) open() (*fsspec.spec.AbstractFileSystem method*), [33](#page-36-0) open() (*in module fsspec*), [25](#page-28-0) open\_files() (*in module fsspec*), [24](#page-27-0) open\_local() (*in module fsspec*), [26](#page-29-0) OpenFile (*class in fsspec.core*), [42](#page-45-5)
OpenFiles (*class in fsspec.core*), [43](#page-46-0)

### P

pipe() (*fsspec.spec.AbstractFileSystem method*), [33](#page-36-0) pipe\_file() (*fsspec.spec.AbstractFileSystem method*), [33](#page-36-0) pop() (*fsspec.FSMap method*), [42](#page-45-0)

put() (*fsspec.spec.AbstractFileSystem method*), [33](#page-36-0)

put\_file() (*fsspec.spec.AbstractFileSystem method*), [34](#page-37-0) PyArrowHDFS (*class in fsspec.implementations.hdfs*), [48](#page-51-0)

# R

read() (*fsspec.spec.AbstractBufferedFile method*), [37](#page-40-0) read\_block() (*fsspec.spec.AbstractFileSystem method*), [34](#page-37-0) readable() (*fsspec.spec.AbstractBufferedFile method*), [37](#page-40-0) ReadAheadCache (*class in fsspec.caching*), [58](#page-61-0) readinto() (*fsspec.spec.AbstractBufferedFile method*), [37](#page-40-0) readline() (*fsspec.spec.AbstractBufferedFile method*), [37](#page-40-0) readlines() (*fsspec.spec.AbstractBufferedFile method*), [38](#page-41-0) ReadOnlyRegistry (*class in fsspec.registry*), [44](#page-47-0) readuntil() (*fsspec.spec.AbstractBufferedFile method*), [38](#page-41-0) ReferenceFileSystem (*class in fsspec.implementations.reference*), [57](#page-60-0) register\_implementation() (*in module fsspec.registry*), [44](#page-47-0) relative\_update() (*fsspec.callbacks.Callback method*), [46](#page-49-0) rename() (*fsspec.spec.AbstractFileSystem method*), [34](#page-37-0)

rm() (*fsspec.spec.AbstractFileSystem method*), [34](#page-37-0) rm\_file() (*fsspec.spec.AbstractFileSystem method*), [34](#page-37-0) rmdir() (*fsspec.spec.AbstractFileSystem method*), [34](#page-37-0)

# S

seek() (*fsspec.spec.AbstractBufferedFile method*), [38](#page-41-0) seekable() (*fsspec.spec.AbstractBufferedFile method*), [38](#page-41-0) set\_size() (*fsspec.callbacks.Callback method*), [46](#page-49-0) setitems() (*fsspec.FSMap method*), [42](#page-45-0) SFTPFileSystem (*class in fsspec.implementations.sftp*), [51](#page-54-0) sign() (*fsspec.spec.AbstractFileSystem method*), [35](#page-38-0) SimpleCacheFileSystem (*class in fsspec.implementations.cached*), [54](#page-57-0) size() (*fsspec.spec.AbstractFileSystem method*), [35](#page-38-0) SMBFileSystem (*class in fsspec.implementations.smb*), [55](#page-58-0)

start() (*fsspec.spec.Transaction method*), [36](#page-39-0) start\_transaction() (*fsspec.spec.AbstractFileSystem method*), [35](#page-38-0) stat() (*fsspec.spec.AbstractFileSystem method*), [35](#page-38-0)

sync() (*in module fsspec.asyn*), [24](#page-27-0)

sync\_wrapper() (*in module fsspec.asyn*), [24](#page-27-0)

#### T

tail() (*fsspec.spec.AbstractFileSystem method*), [35](#page-38-0) tell() (*fsspec.spec.AbstractBufferedFile method*), [38](#page-41-0) to\_json() (*fsspec.spec.AbstractFileSystem method*), [35](#page-38-0) touch() (*fsspec.spec.AbstractFileSystem method*), [35](#page-38-0) Transaction (*class in fsspec.spec*), [36](#page-39-0) transaction (*fsspec.spec.AbstractFileSystem property*), [35](#page-38-0)

# U

ukey() (*fsspec.archive.AbstractArchiveFileSystem method*), [41](#page-44-0)

ukey() (*fsspec.spec.AbstractFileSystem method*), [35](#page-38-0) upload() (*fsspec.spec.AbstractFileSystem method*), [35](#page-38-0)

### W

walk() (*fsspec.spec.AbstractFileSystem method*), [35](#page-38-0) WebHDFS (*class in fsspec.implementations.webhdfs*), [51](#page-54-0) WholeFileCacheFileSystem (*class in fsspec.implementations.cached*), [53](#page-56-0) wrap() (*fsspec.callbacks.Callback method*), [46](#page-49-0) writable() (*fsspec.spec.AbstractBufferedFile method*), [38](#page-41-0) write() (*fsspec.spec.AbstractBufferedFile method*), [38](#page-41-0)

## Z

ZipFileSystem (*class in fsspec.implementations.zip*), [52](#page-55-0)